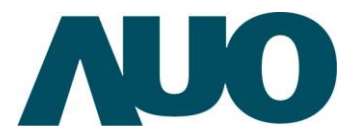

AU OPTRONICS CORPORATION

**( v ) Preliminary Specifications (v) Preliminary Specifications and Confidential** 

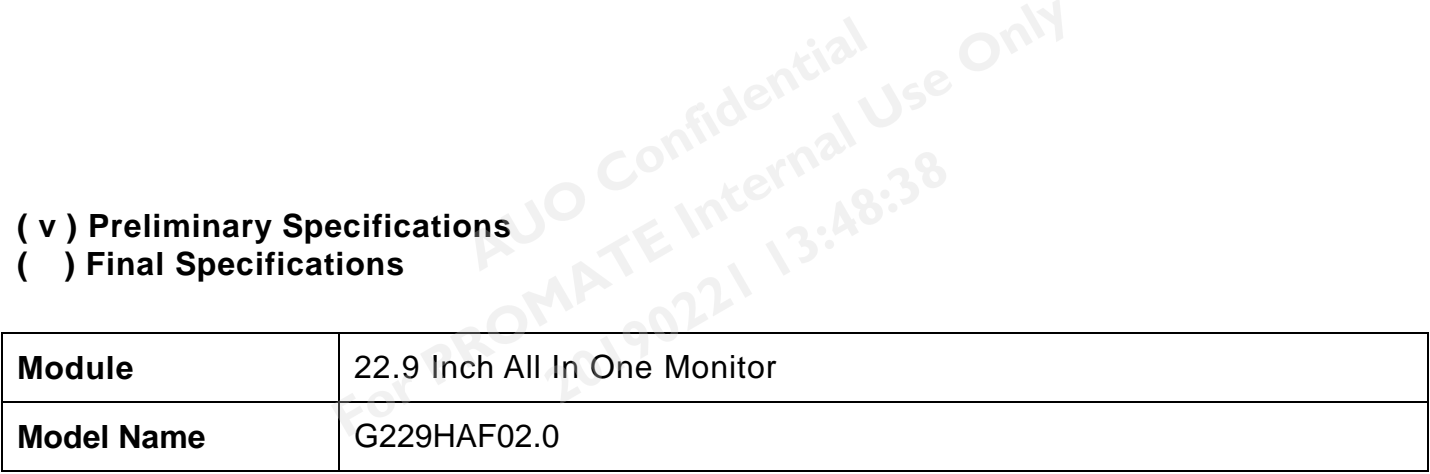

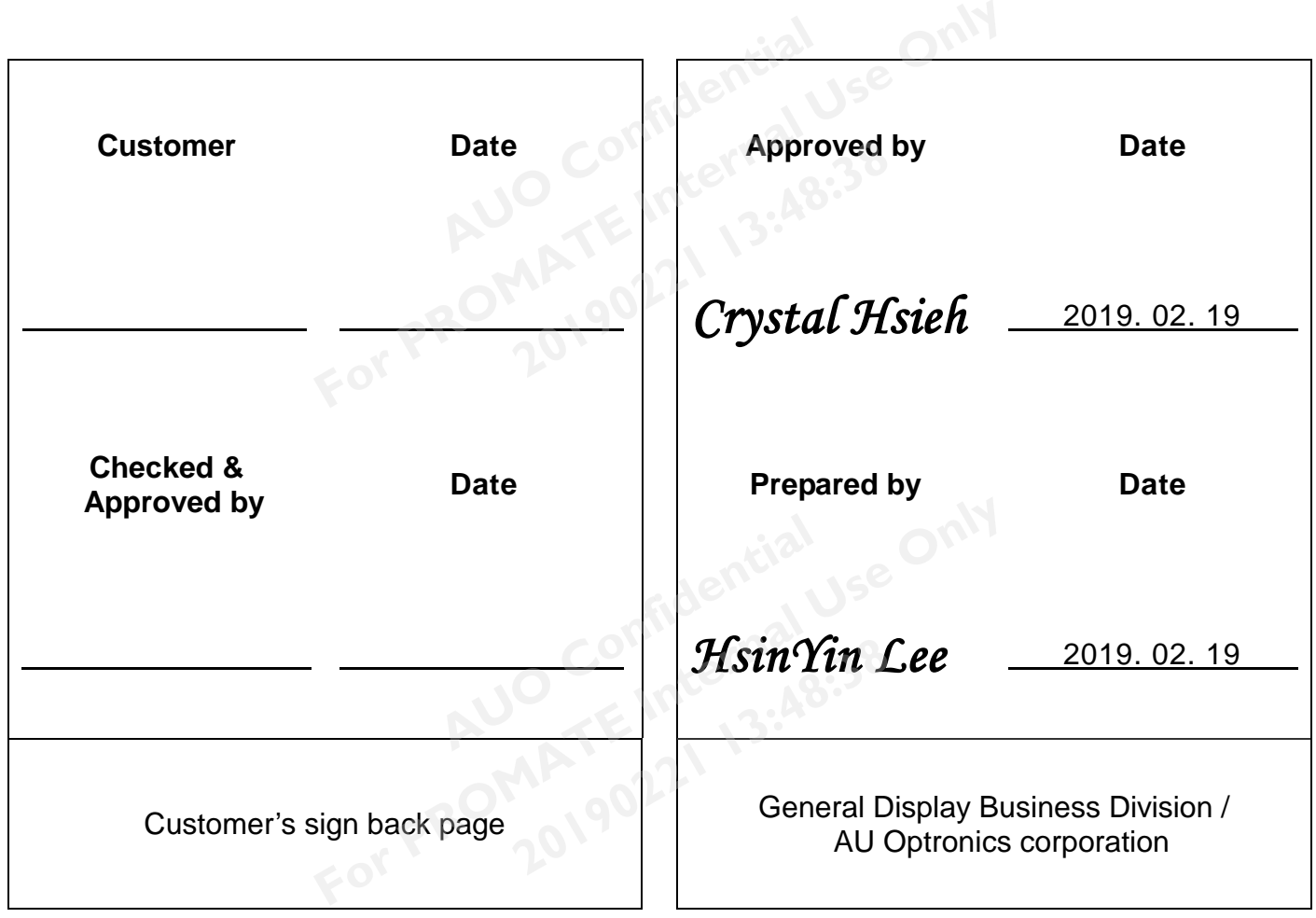

G229HAF02.0 rev.0.1

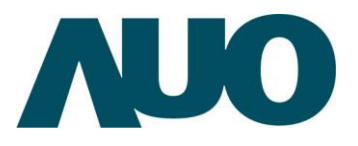

### **Product Specification** G229HAF02.0

AU OPTRONICS CORPORATION

### **Contents**

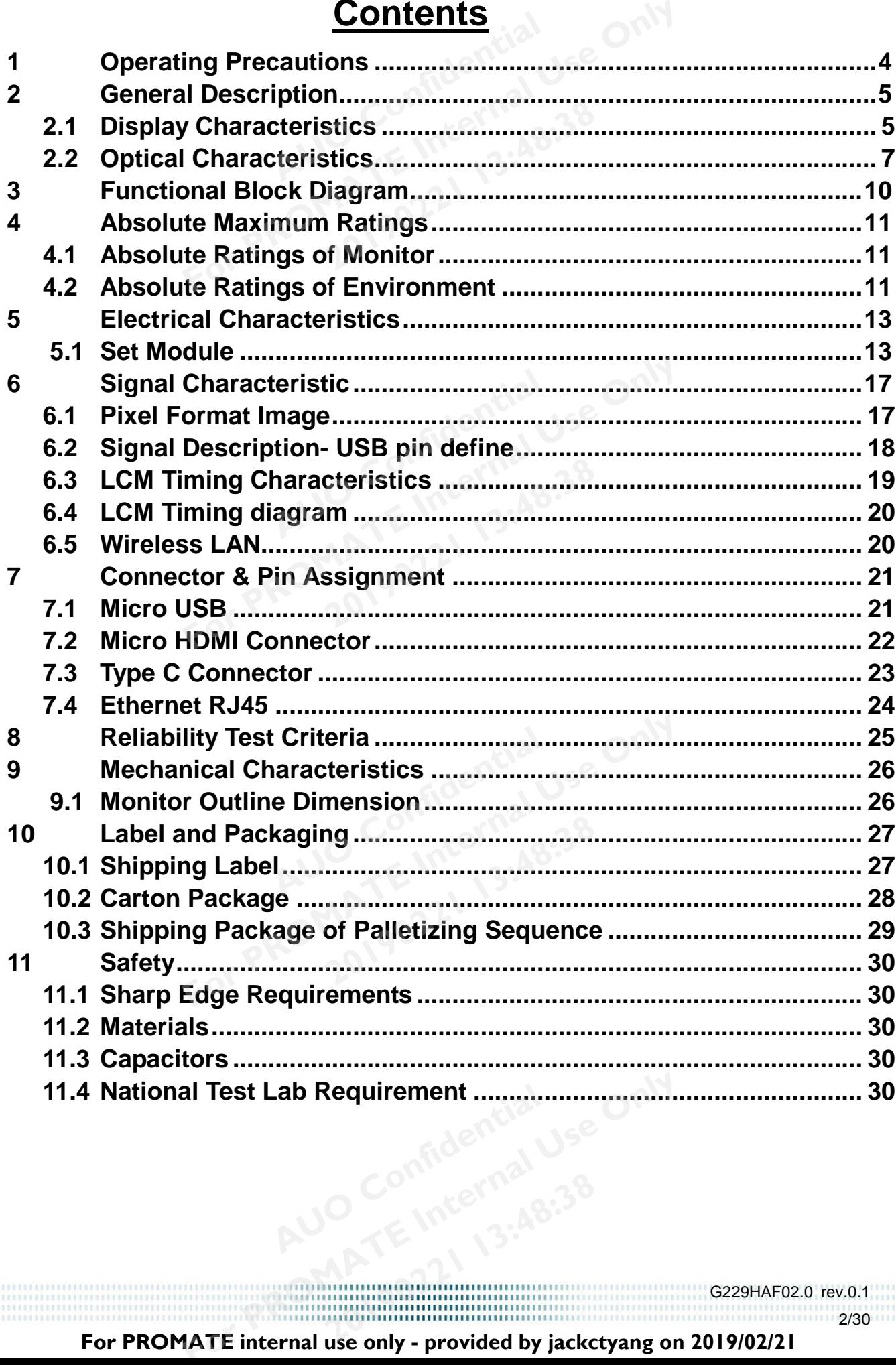

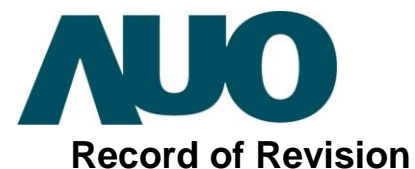

AU OPTRONICS CORPORATION

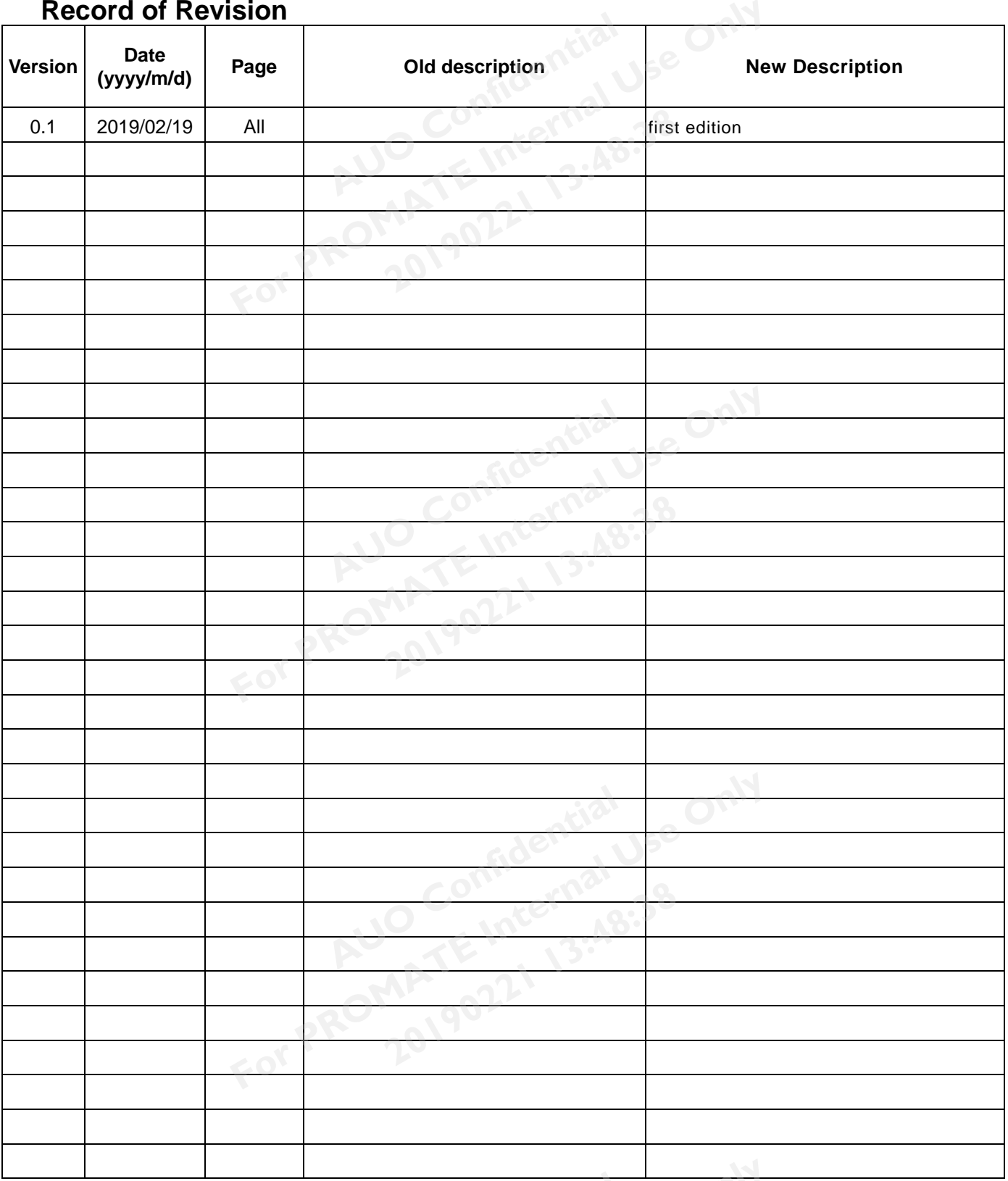

G229HAF02.0 rev.0.1 3/30

G229HAF02.0 rev.0.1

4/30

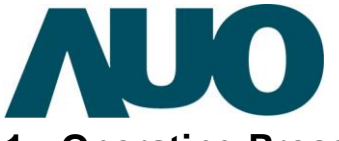

**Product Specification** G229HAF02.0

AU OPTRONICS CORPORATION

#### <span id="page-3-0"></span>**1 Operating Precautions**

- 1) Since front polarizer is easily damaged, pay attention not to scratch it.
- 2) Be sure to turn off power supply when inserting or disconnecting from input connector. **AU**<br> **AU**<br> **AUGE CONFIDENCE CONFIDENCE**<br> **AUGE CONFIDENCE**<br> **AUGE CONFIDENCE**<br> **AUGE CONFIDENCE**<br> **AUGE CONFIDENCE**<br> **AUGE CONFIDENCE**<br> **AUGE CONFIDENCE**<br> **AUGE CONFIDENCE**<br> **AUGE CONFIDENCE For Principle Internal Use Only Internal Seasily damaged, pay attention not to scratch it.**<br>
Wer supply when inserting or disconnecting from input connector<br>
Internal Use of State Use of State Only and State Only and Stat **2019 2018 2018 2018 2018 2018 2018 2018 2018 2018 2018 2018 2019 2018 2019 2019 2019 2019 2019 2019 2019 2019 2019 2019 2029 2029 2029 2029 2029 2029 2029 2029**
- 3) Wipe off water drop immediately. Long contact with water may cause discoloration or spots.
- 4) When the monitor surface is soiled, wipe it with absorbent cotton or other soft cloth.
- 5) Since the monitor is made of glass, it may break or crack if dropped or bumped on hard surface.
- 6) Since CMOS LSI is used in this module, take care of static electricity and insure human earth when handling.
- 7) Do not open or modify the monitor Assembly.
- 8) In case if a monitor has to be put back into the packing container slot after it was taken out from the container, do not press the center of LED light bar edge. Instead, press at the far ends of the LED light bar edge softly. Otherwise the monitor may be damaged.
- 9) At the insertion or removal of the Signal Interface Connector, be sure not to rotate nor tilt the Interface Connector of the TFT Module.
- 10) After installation of the monitor into an enclosure, do not twist nor bend the monitor even momentarily. While designing the enclosure, it should be taken into consideration that no bending/twisting forces are applied to the monitor from outside. Otherwise the monitor may be damaged. **AUTE EXECUTE: A**<br>A Signal Interface Connector, be sumed<br>to an enclosure, do not twist nor be<br>d be taken into consideration that n For Electrical Programs and provided in the state of the Electrical Arrow may be damaged.<br> **For Property and Structure Connector, be sure not to rotate nore**<br> **For Promatter Arrow and Promatter Arrow in the monitor event o** enclosure, do not twist nor bend the<br>ken into consideration that no bend<br>pnitor may be damaged.<br>ammability grade is used in the mor<br>f Limited Power Source (IEC60950
- 11) Small amount of materials having no flammability grade is used in the monitor. The monitor should be supplied by power complied with requirements of Limited Power Source (IEC60950-1 or UL60950-1), or be applied exemption.
- 12) Micro USB only support read Image/Video files, don't connector 5V of USB from another host like PC ,mobile phone

**Confidencial** 

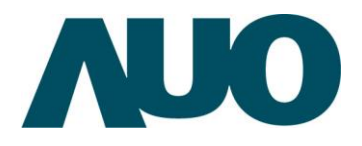

### <span id="page-4-0"></span>**2 General Description**

This specification applies to the 22.9 inch wide color a-Si TFT-LCD All In One monitor G229HAF02.0. The screen format is intended to support the resolution  $1920(H) \times 165(V)$ ) and 16.7M colors. **AUDITY AUTHER WANTED AIR IN**<br> **AUDITY AUTHER AUTHER AUTHER AUTHER AUTHER AUTHER AUTHER AUTHER AUTHER AUTHER AUTHER AUTHER AUTHER AUTHER AU iption**<br>
o the 22.9 inch wide color a-Si TFT-LCD All In One monitor G229<br>
ort the resolution 1920(H) x 165(V)) and 16.7M colors.<br> **Cteristics**<br>
haracteristics summary on the table under 25 °C condition:

### <span id="page-4-1"></span>**2.1 Display Characteristics**

The following items are characteristics summary on the table under 25  $^{\circ}$ C condition: 920(H) x 165(V)) and 16.7M colors<br> **2019**<br> **2019**<br> **2019**<br> **2019**<br> **2019**<br> **2019** 

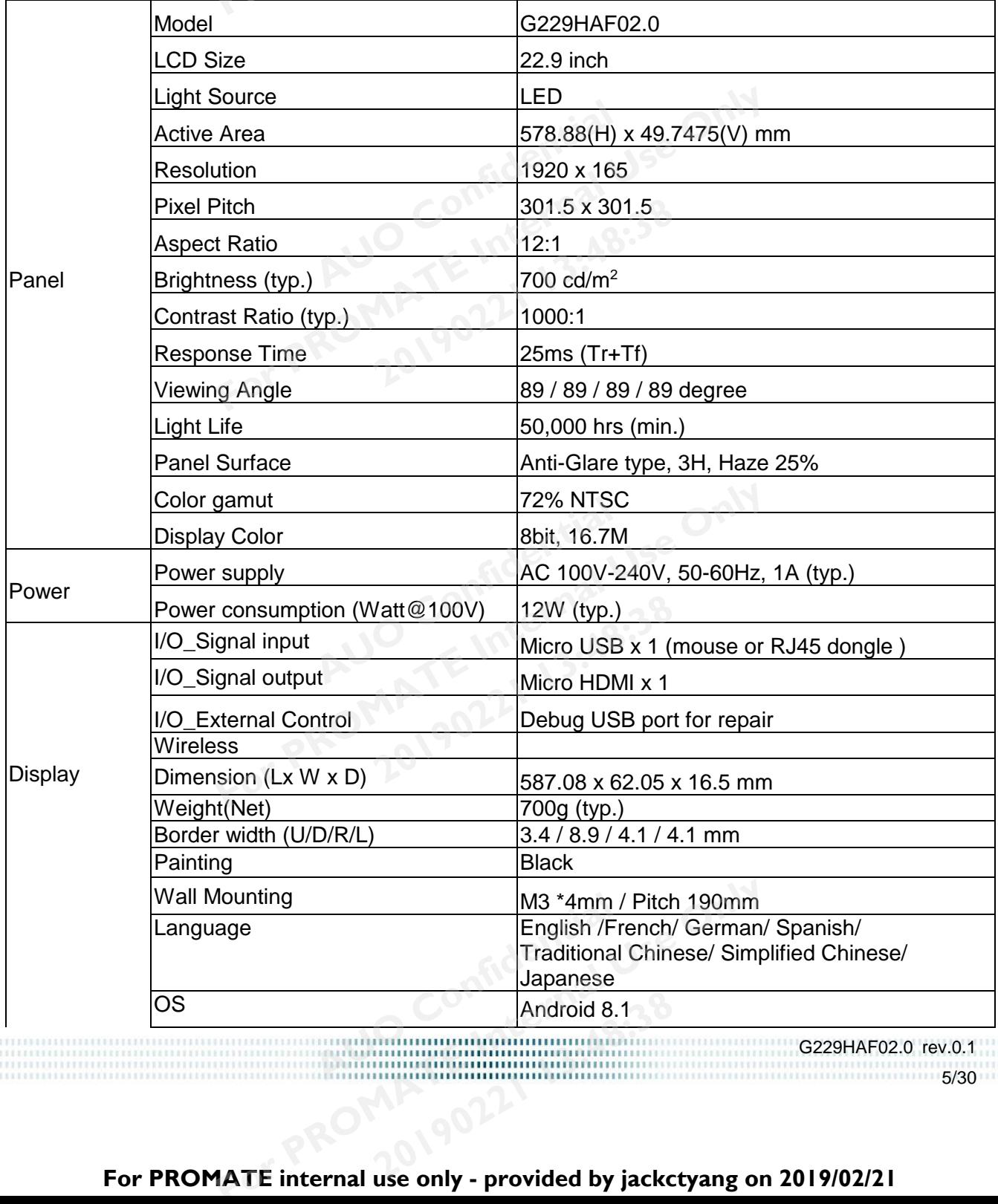

G229HAF02.0 rev.0.1 15/30 Android 8.1

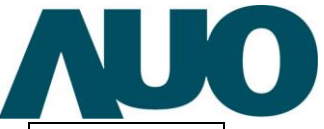

AU OPTRONICS CORPORATION

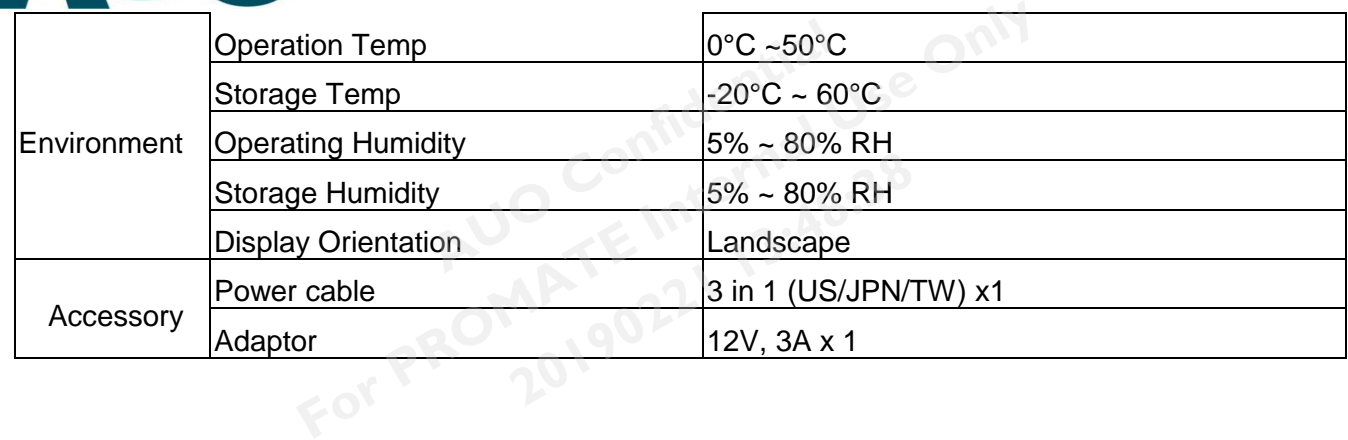

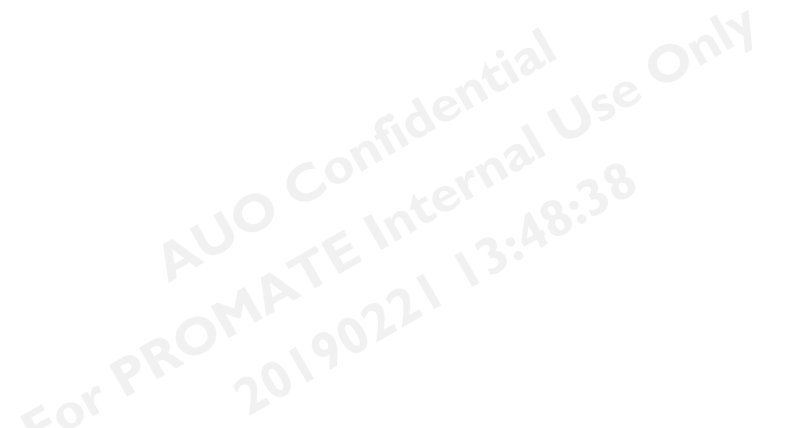

G229HAF02.0 rev.0.1 6/30 **Audit Confidencial FROMATION**<br>PROMATION CONTINUES ONLY **20190221 13:48:38**

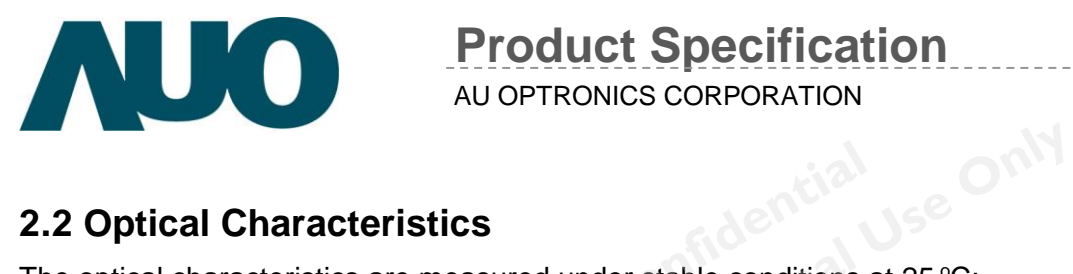

### <span id="page-6-0"></span>**2.2 Optical Characteristics**

The optical characteristics are measured under stable conditions at 25  $^{\circ}$ C:

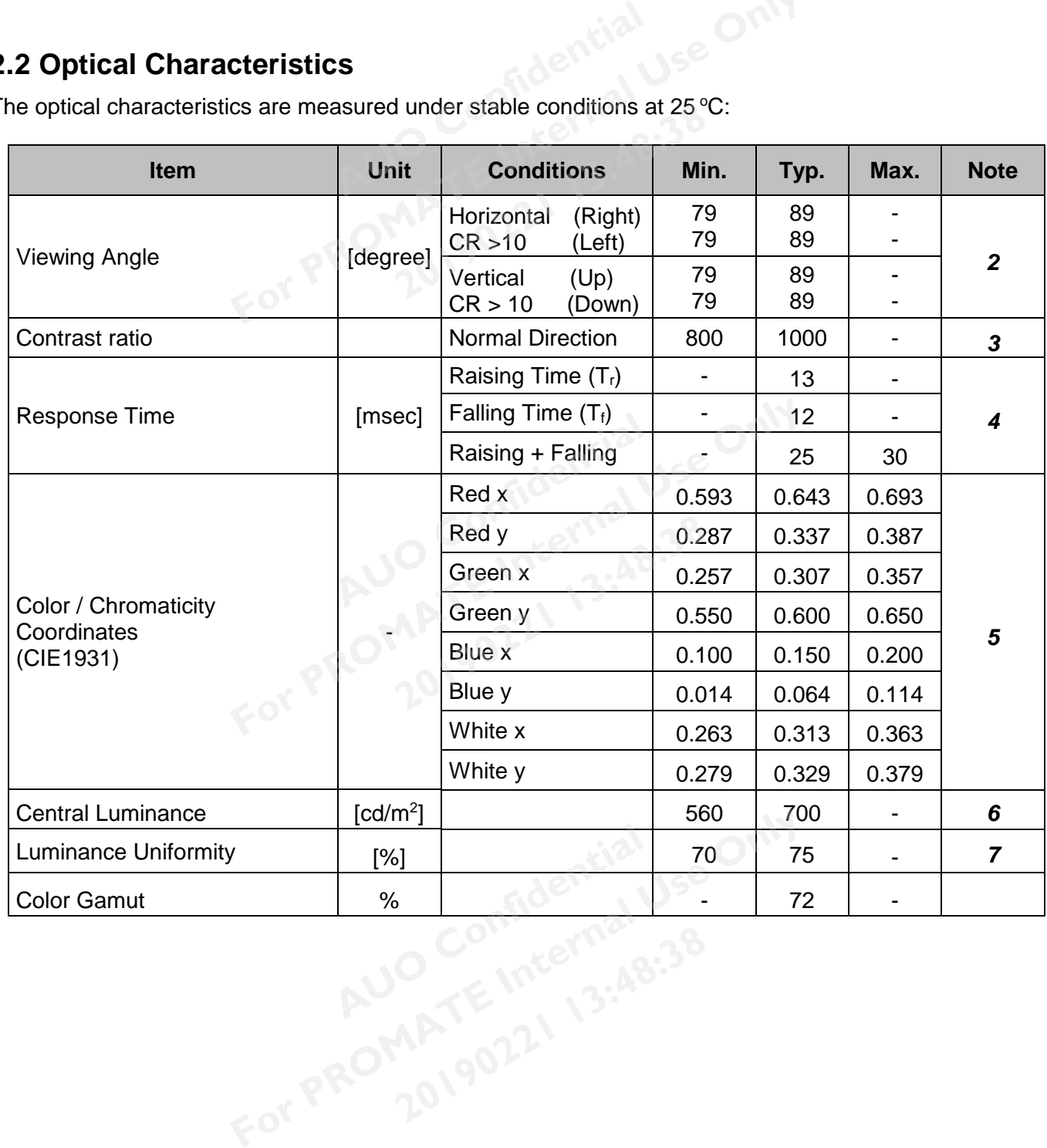

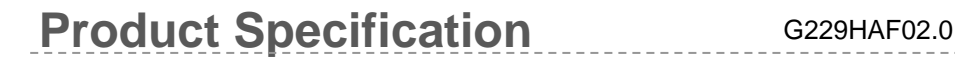

#### *Note 1:* **Measurement method**

The monitor should be stabilized at given temperature for 30 minutes to avoid abrupt temperature change during measuring (at surface 35oC). In order to stabilize the luminance, the measurement should be executed after lighting Backlight for 30 minutes in a stable, windless and dark room. **AU**<br> **AU** ven temperature for 30 minutes to a<br> **AUCE 1997 CONFIDENT**<br> **AUGE 1997 CONFIDENT**<br> **AUCE 1997 CONFIDENT**<br> **AUCE 1997 CONFIDENT** 

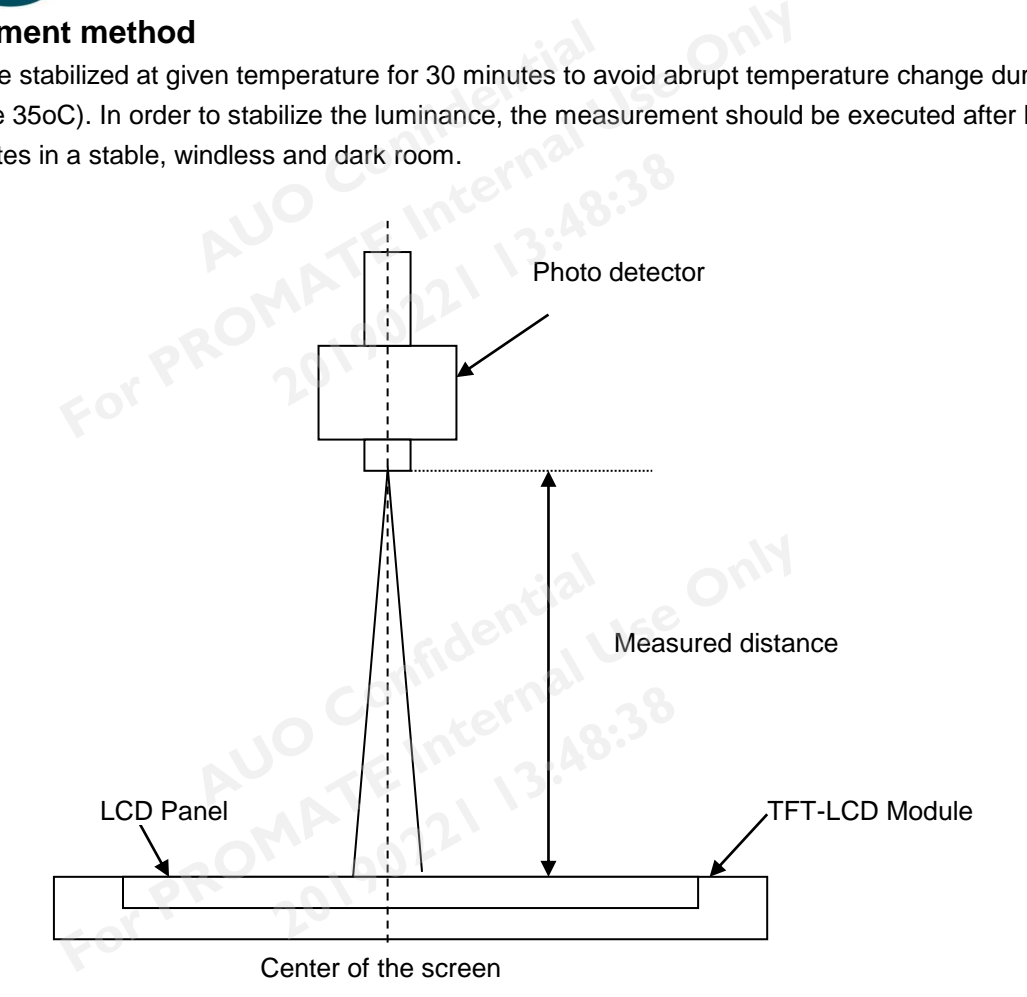

### *Note 2:* **Definition of viewing angle** measured by ELDIM (EZ Contrast 88)

Viewing angle is the measurement of contrast ratio ≧10, at the screen center, over a 180° horizontal and 180° vertical range (off-normal viewing angles). The 180° viewing angle range is broken down as follows; 90° (θ) horizontal left and right and 90° (Φ) vertical, high (up) and low (down). The measurement direction is typically perpendicular to the display surface with the screen rotated about its center to develop the desired measurement viewing angle. contrast ratio  $\geq$  10, at the screen c<br>les). The 180° viewing angle range<br>1 (up) and low (down). The measure<br>tated about its center to develop the<br>Normal Line

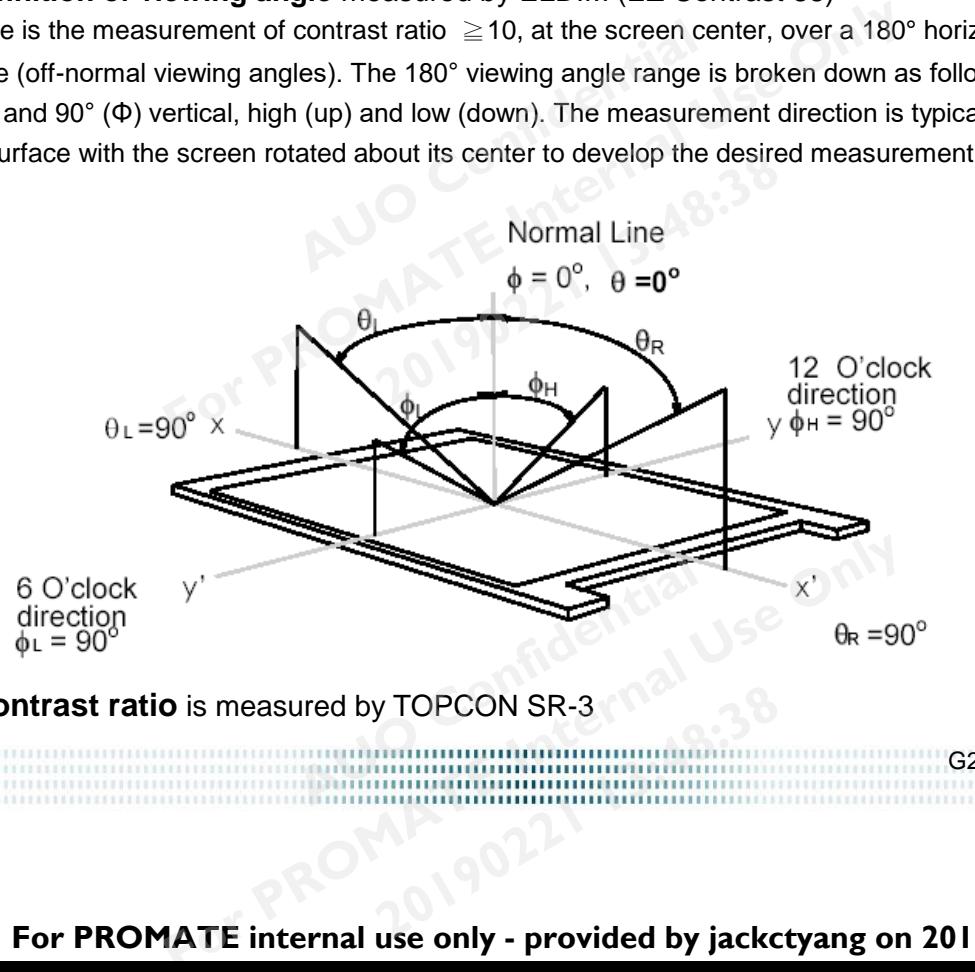

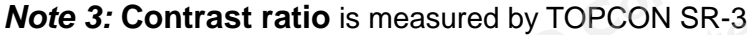

G229HAF02.0 rev.0.1 8/30 **20190221 13:48:38**

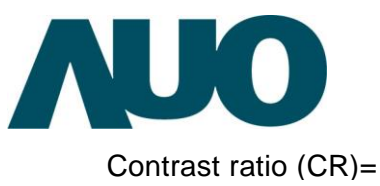

AU OPTRONICS CORPORATION

Brightness on the "White" state Brightness on the "Black" state htness on the "White" state<br>htness on the "Black" state<br>**AUCE CONFIGE STATE:**<br>**AUCE THE MEDITE:**<br>The measured when the input signal<br>ng time), respectively. The respons

#### *Note 4:* **Definition of Response time** measured by Westar TRD-100A

The output signals of photo detector are measured when the input signals are changed from "White" to "Black" (falling time) and from "Black" to "White" (rising time), respectively. The response time interval is between 10% and 90% of amplitudes. Please refer to the figure as below. **2019** Nestar TRD-100A<br>**2019** asured when the input signals are compared when the input signals are compared in the response time<br>w.

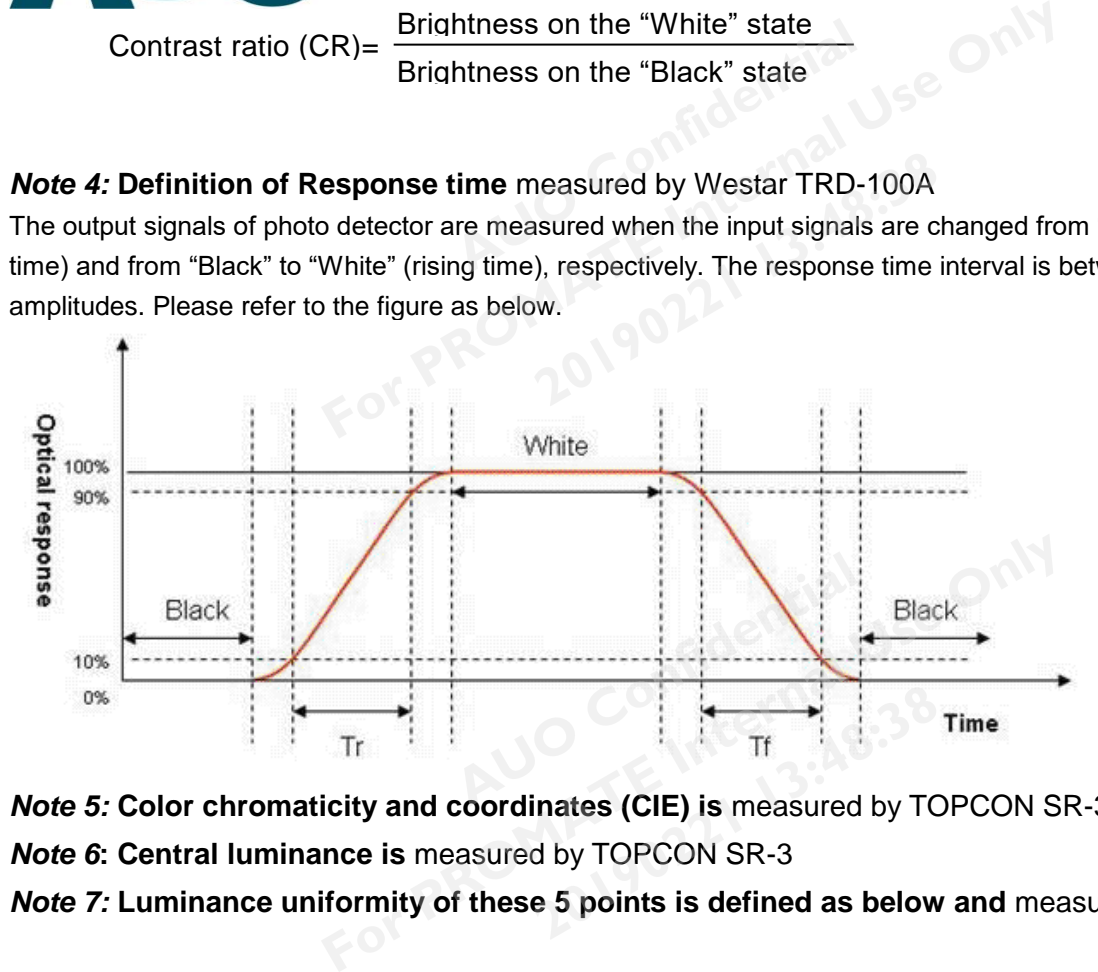

*Note 5:* **Color chromaticity and coordinates (CIE) is** measured by TOPCON SR-3

*Note 6***: Central luminance is** measured by TOPCON SR-3

*Note 7:* **Luminance uniformity of these 5 points is defined as below and** measured by TOPCON SR-3

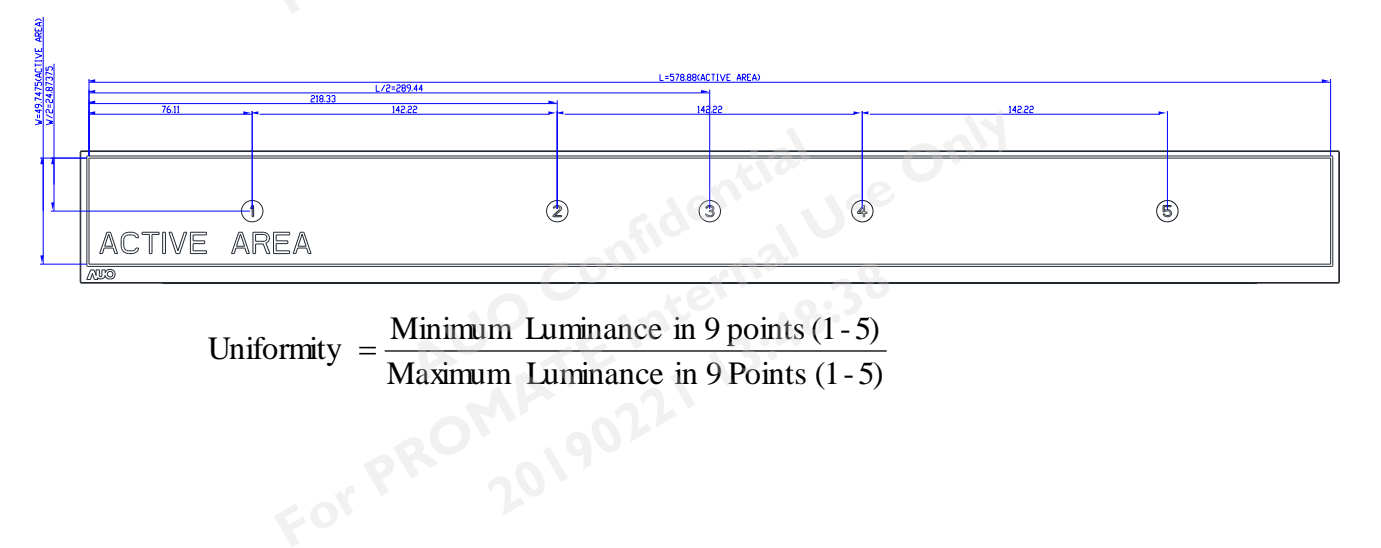

Maximum Luminance in 9 Points (1-5)

G229HAF02.0 rev.0.1 9/30 **20190221 13:48:38**

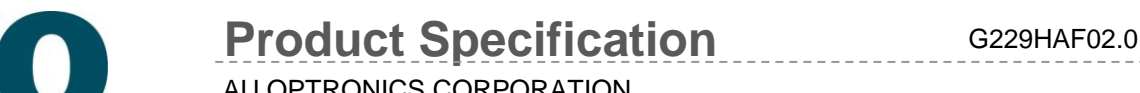

### <span id="page-9-0"></span>**3 Functional Block Diagram**

The following diagram shows the functional block of the 22.9 inch wide color a-Si TFT-LCD All In One Monitor G229HAF02.0. **AUD** TE METER

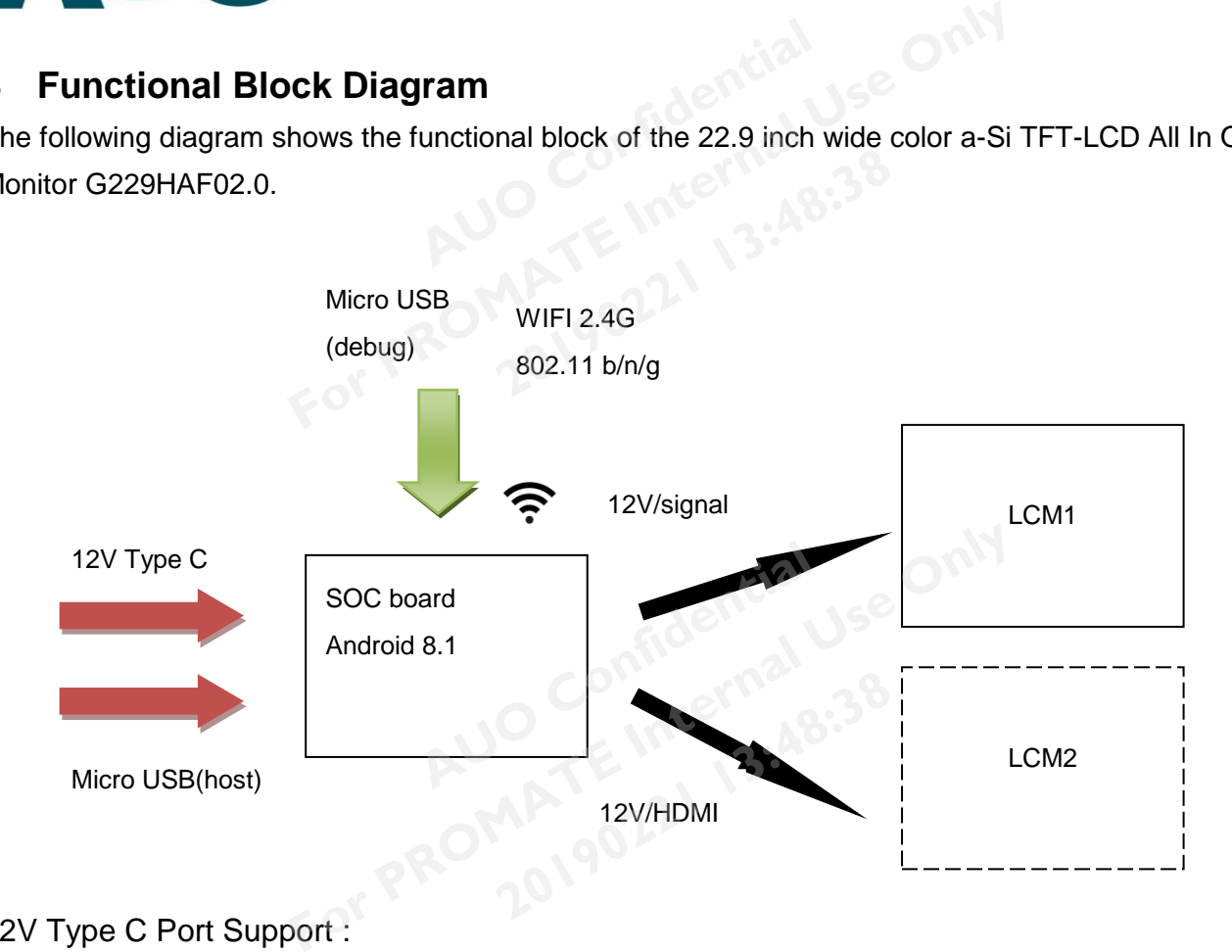

### 12V Type C Port Support :

- (1) System Power Supply : 12V
- (2) Accessory package have 36W adapter to dual panel application ,if using another device by not verification it's can't guarantee all of certification list as product specification of G229HAF02.0. **AUSTRALIST SECTION OF CONFIDENTIAL**<br>**AUTOR CONFIDENTIAL**<br>**AUTOR CONFIDENTIAL**<br>**AUTOR CONFIDENTIAL** of certification list as product specification of G229HAF02.0.<br> **Support :**<br>
meed android driver apk)<br>
leed android driver apk)<br>
Deed android driver apk)<br>
Deed android driver apk)<br>
Deed android driver apk)<br>
Deed android dr

### Micro USB Host Port Support :

- (1) Wired USB Mouse
- (2) Wireless USB Mouse (need android driver apk)
- (3) USB to RJ45 Dongle (need android driver apk) must use the ASIX AX88772B chip set for dongle function **Prapk)**<br> **2019**<br> **2019**<br> **2019**<br> **2019**<br> **2019**<br> **2019**<br> **2019**<br> **2019**<br> **2019**<br> **2019**<br> **2019**<br> **2019**<br> **2019**<br> **2019**<br> **2029**<br> **2029**<br> **2029**<br> **2029**<br> **2029**<br> **2029**
- (4) Don't plug portable HDD directly without extend power supply.
- Note for (1)~(3) : External USB OTG Cable is needed.
- (5) USB flash drive must be FAT32 format.

#### Micro USB Debug Port Support :

- (1) Software Download
- (2) Debugging

G229HAF02.0 rev.0.1 10/30 **20190221 13:48:38**

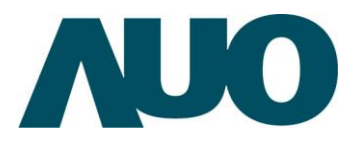

### <span id="page-10-0"></span>**4 Absolute Maximum Ratings**

### <span id="page-10-1"></span>**4.1 Absolute Ratings of Monitor**

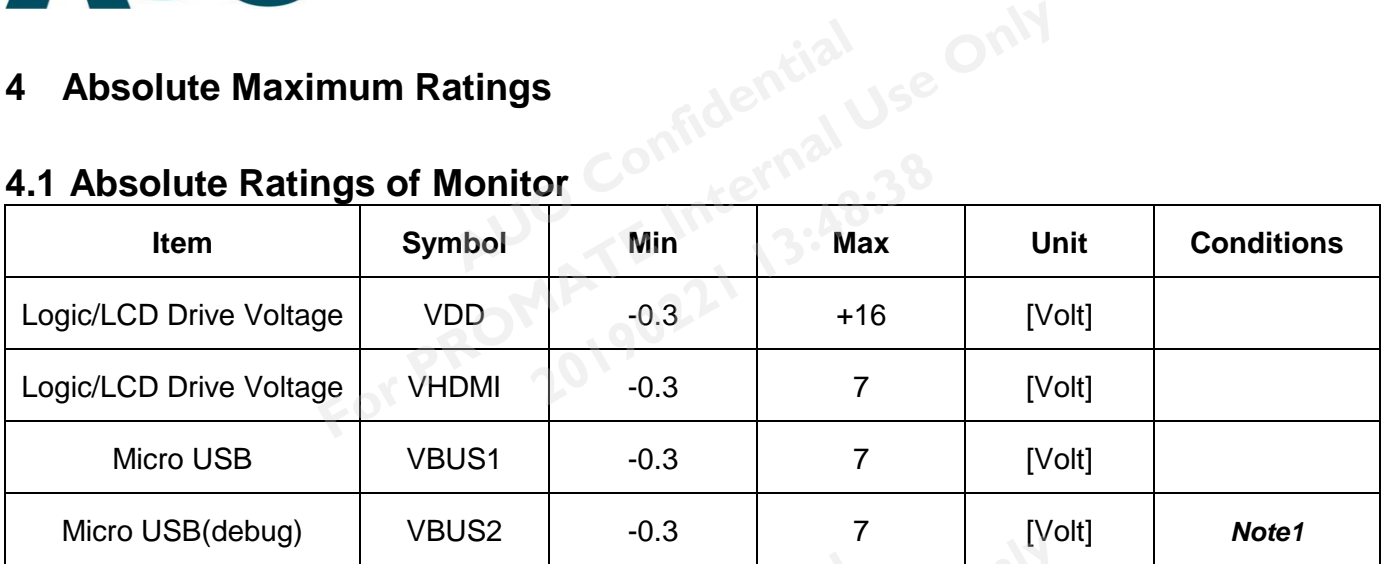

*Note1 :*The micro USB for debug is using by engniering purpose, it's not release for normal user ,so the mechanical outline no relation hole for decoration.

### <span id="page-10-2"></span>**4.2 Absolute Ratings of Environment**

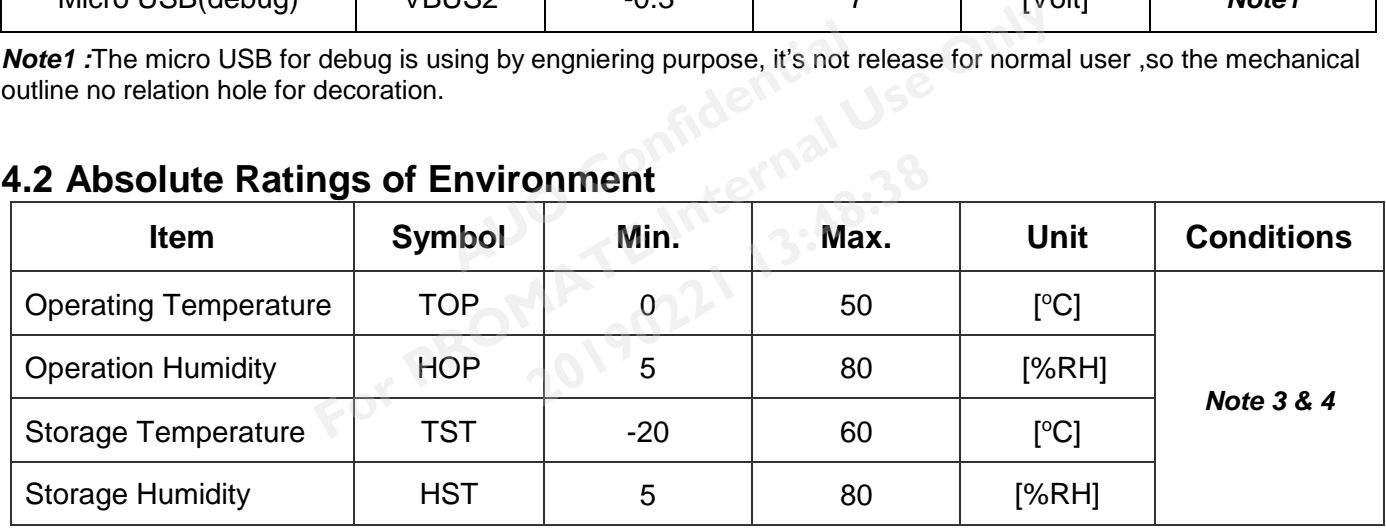

*Note 1:* With in Ta (25 °C)

**Note 2:** Permanent damage to the device may occur if exceeding maximum values

*Note 3:* For quality perfermance, please refer to AUO IIS(Incoming Inspection Standard). For the device may occur if exceeding maximum values<br>
anance, please refer to AUO IIS(Incoming Inspection Standard).<br>
ature +60°C is defined as panel surface temperature.<br> **FORES** 

*Note 4*: Operation Temperature +60°C is defined as panel surface termperature.

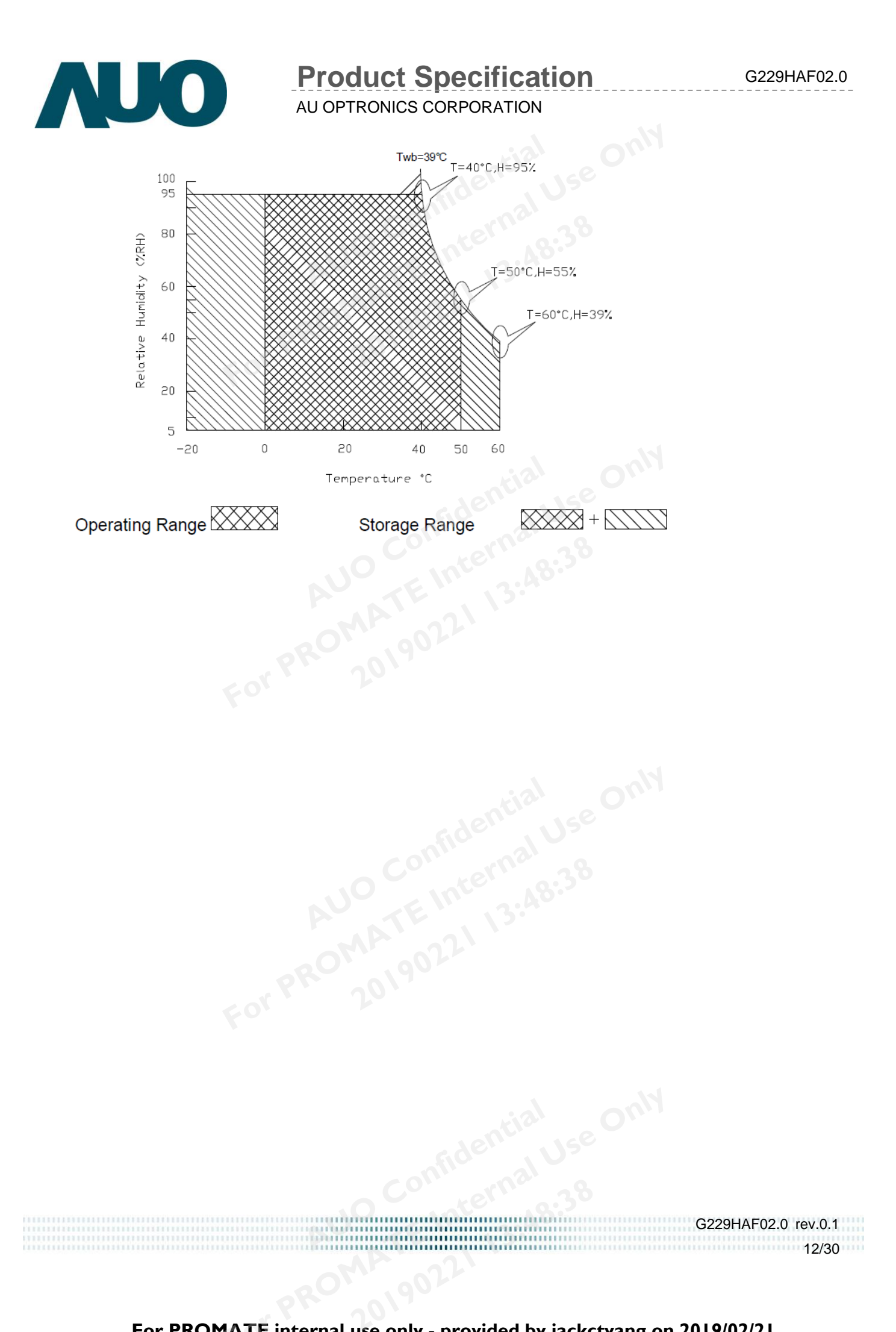

# UO

**Product Specification** G229HAF02.0

AU OPTRONICS CORPORATION

### <span id="page-12-0"></span>**5 Electrical Characteristics**

### <span id="page-12-1"></span>**5.1 Set Module**

5.1.1 Power Specification

Input power specifications are as follows:

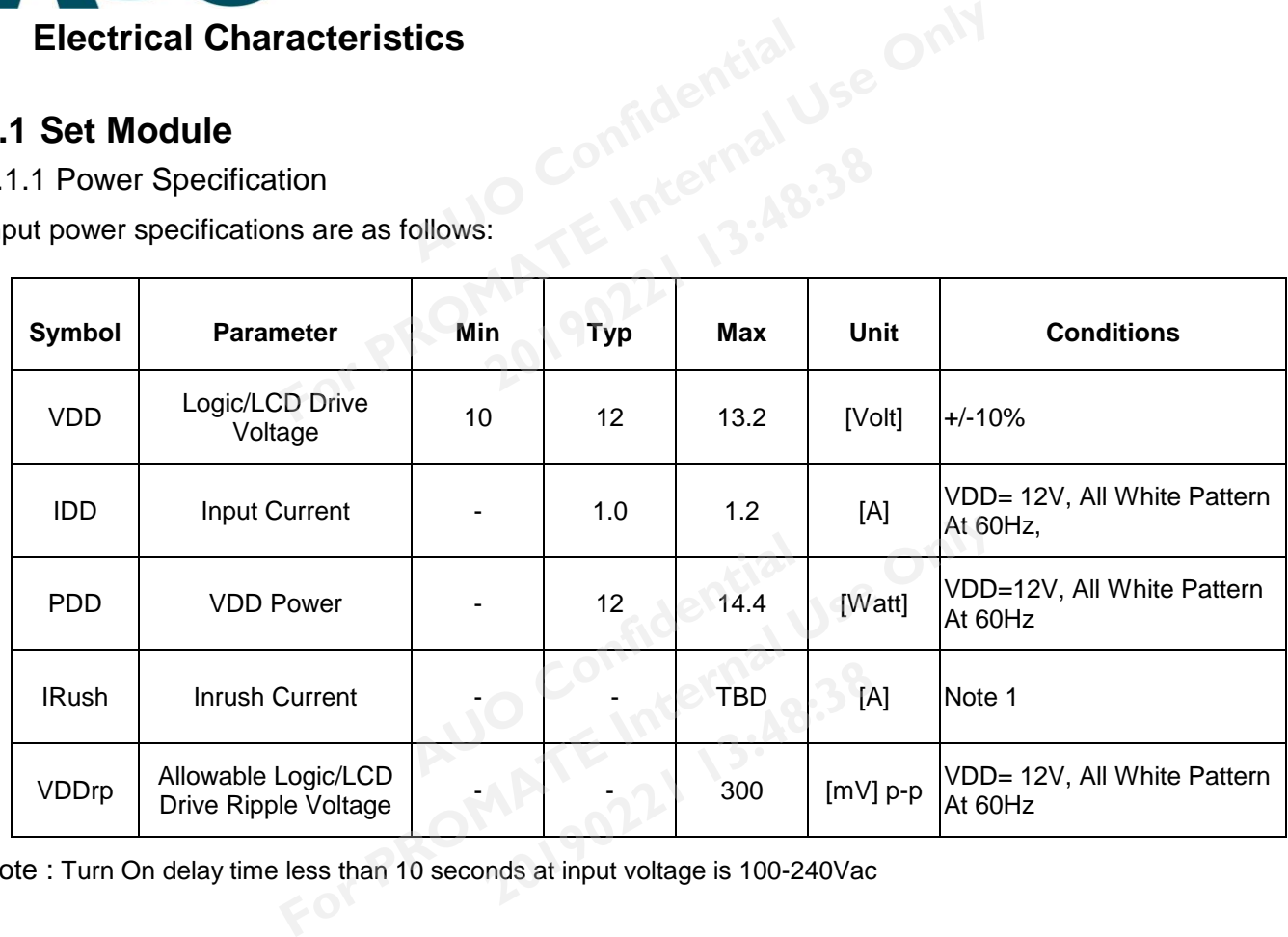

Note : Turn On delay time less than 10 seconds at input voltage is 100-240Vac

HDMI Port +5V output power specifications are as follows:

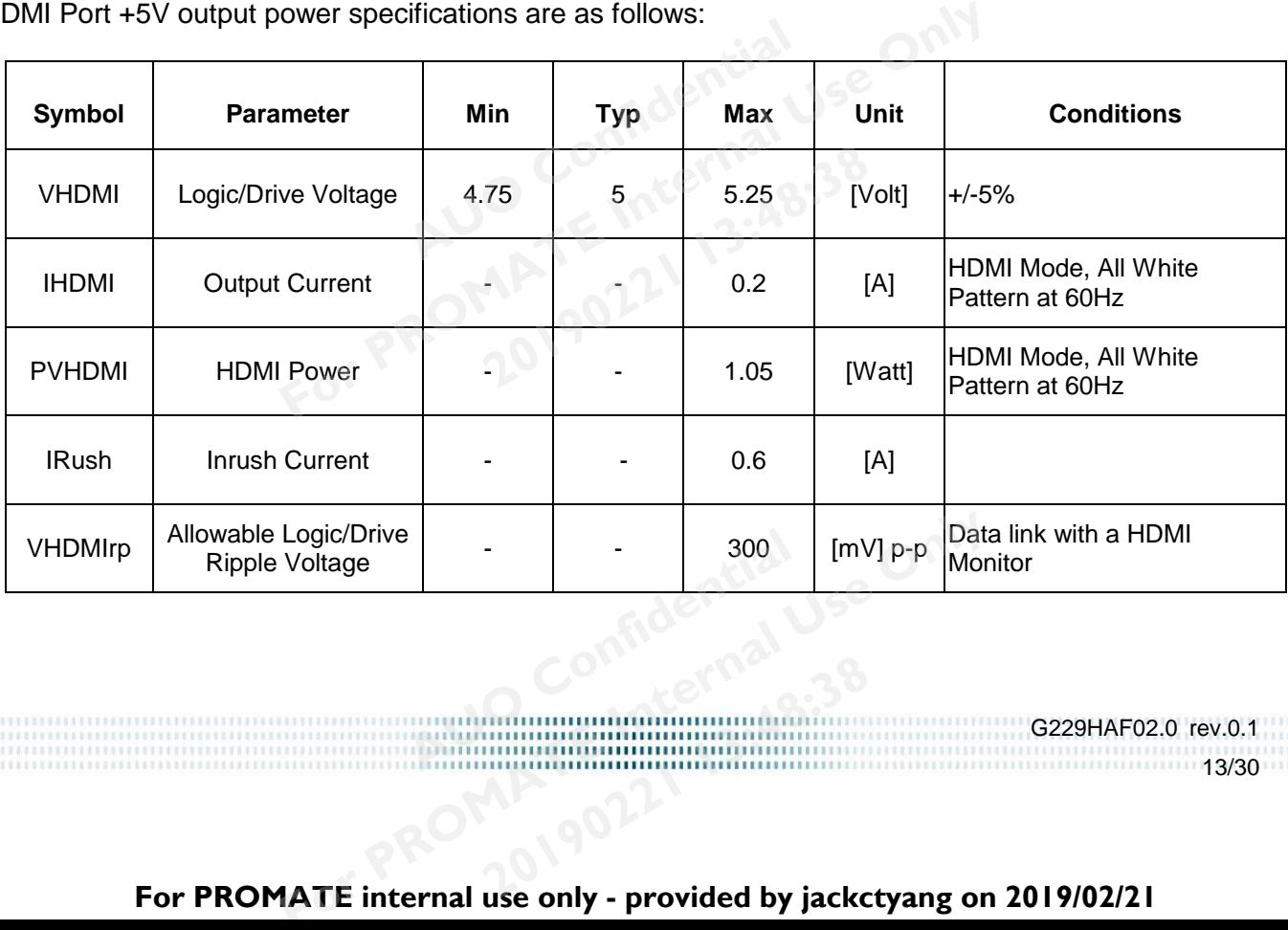

G229HAF02.0 rev.0.1 11111111111111111113/30 **20190221 13:48:38**

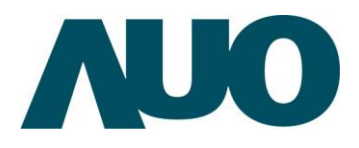

USB Host Port +5V output power specifications are as follows:

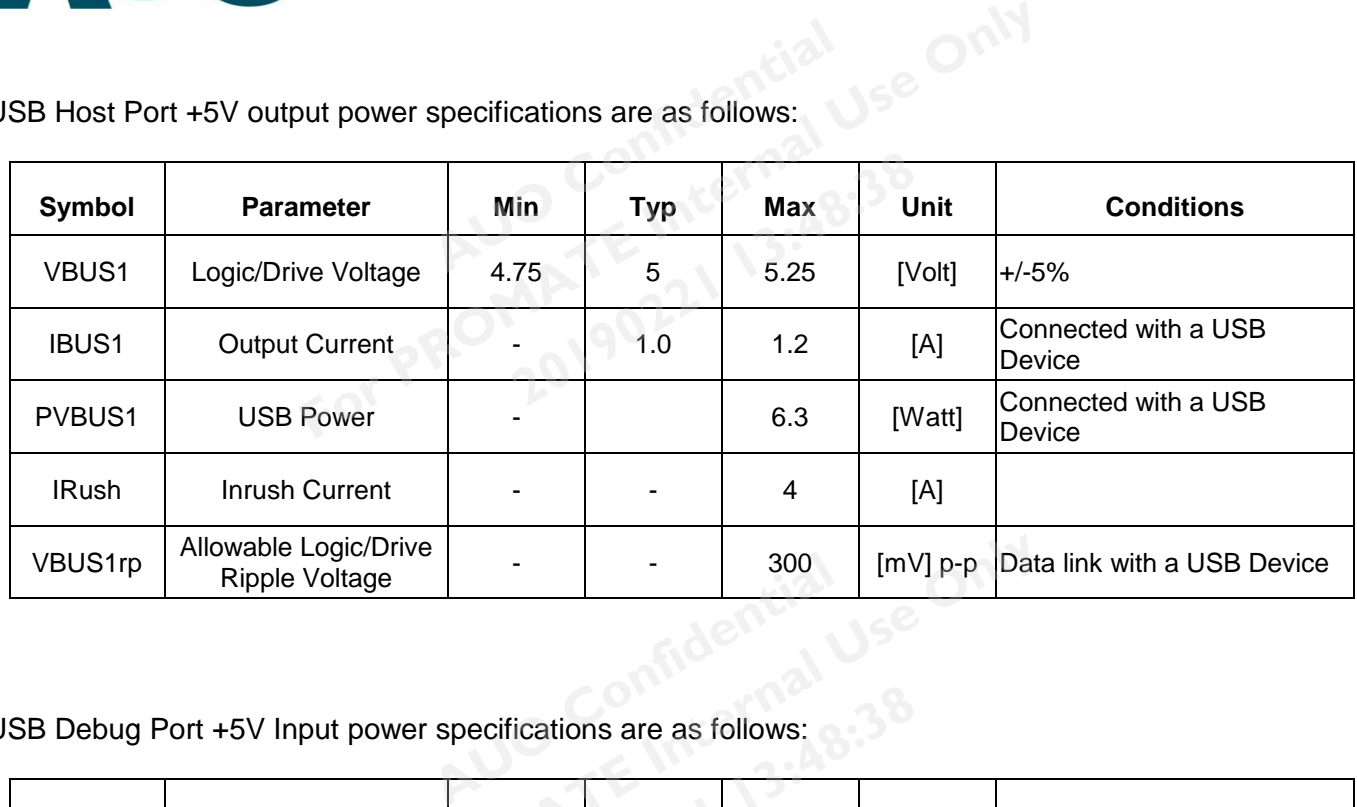

USB Debug Port +5V Input power specifications are as follows:

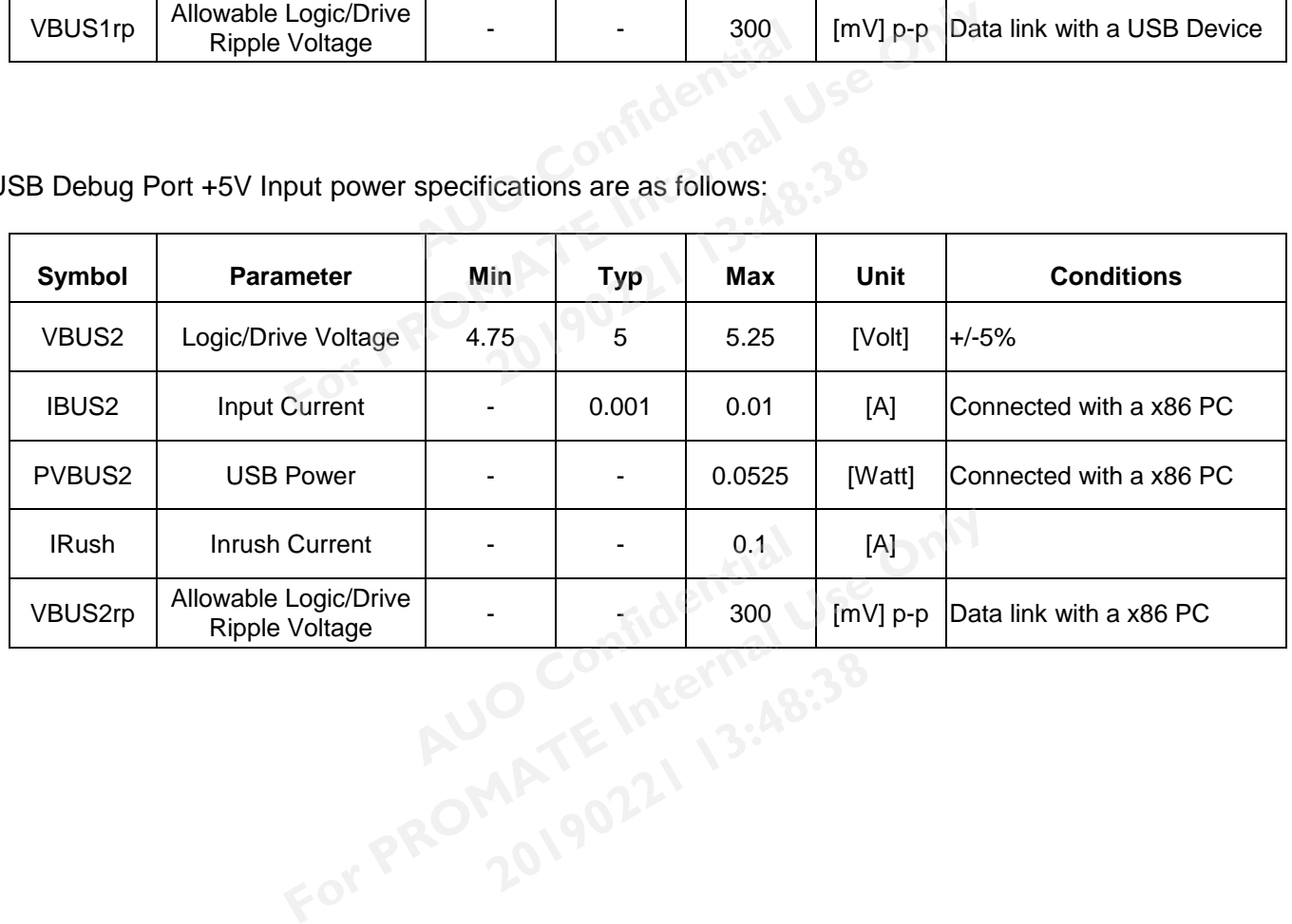

G229HAF02.0 rev.0.1 14/30 **20190221 13:48:38**

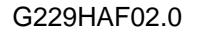

G229HAF02.0 rev.0.1

15/30

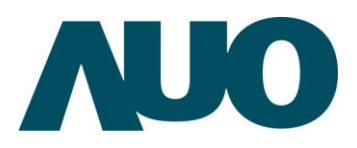

AU OPTRONICS CORPORATION

5.1.2 Signal Electrical Characteristics

Characteristics of USB HOST Port are as follows :

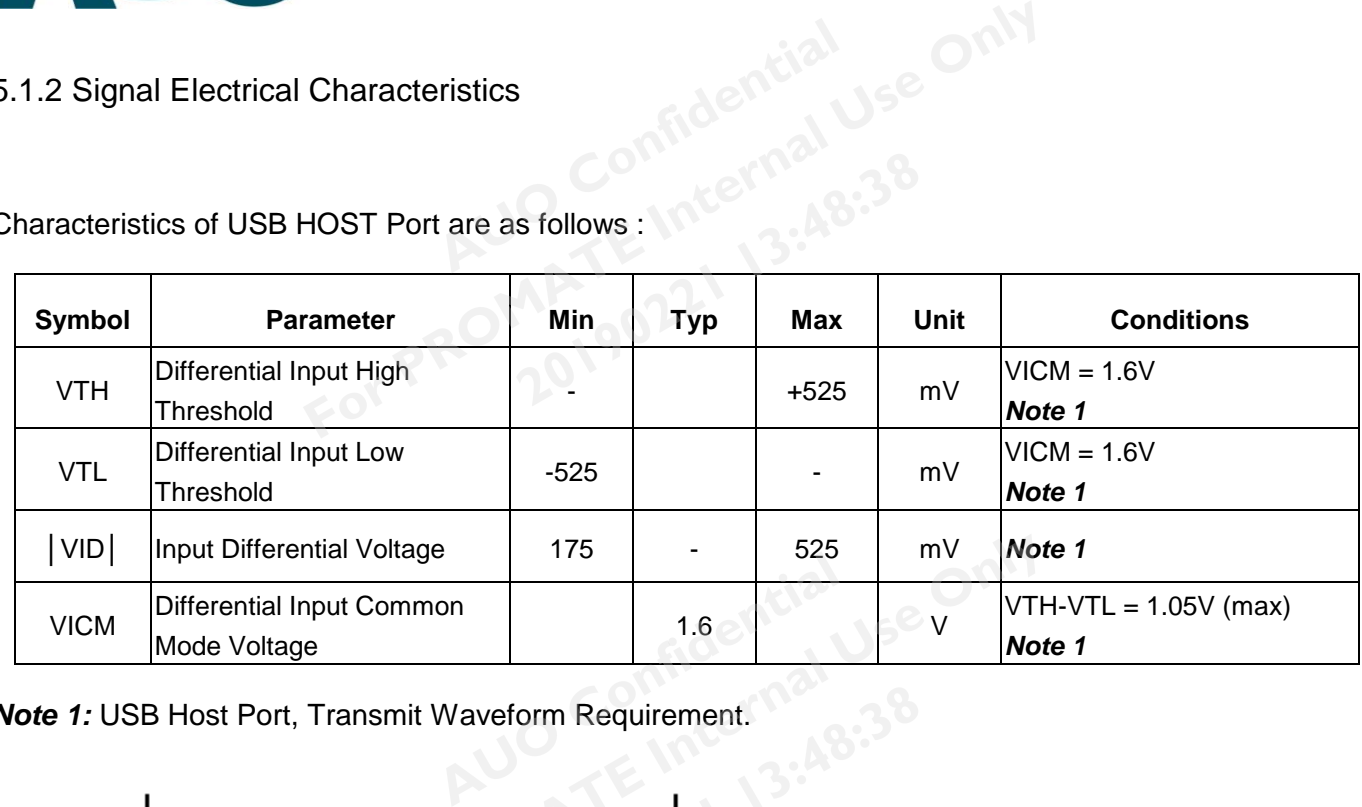

*Note 1:* USB Host Port, Transmit Waveform Requirement.

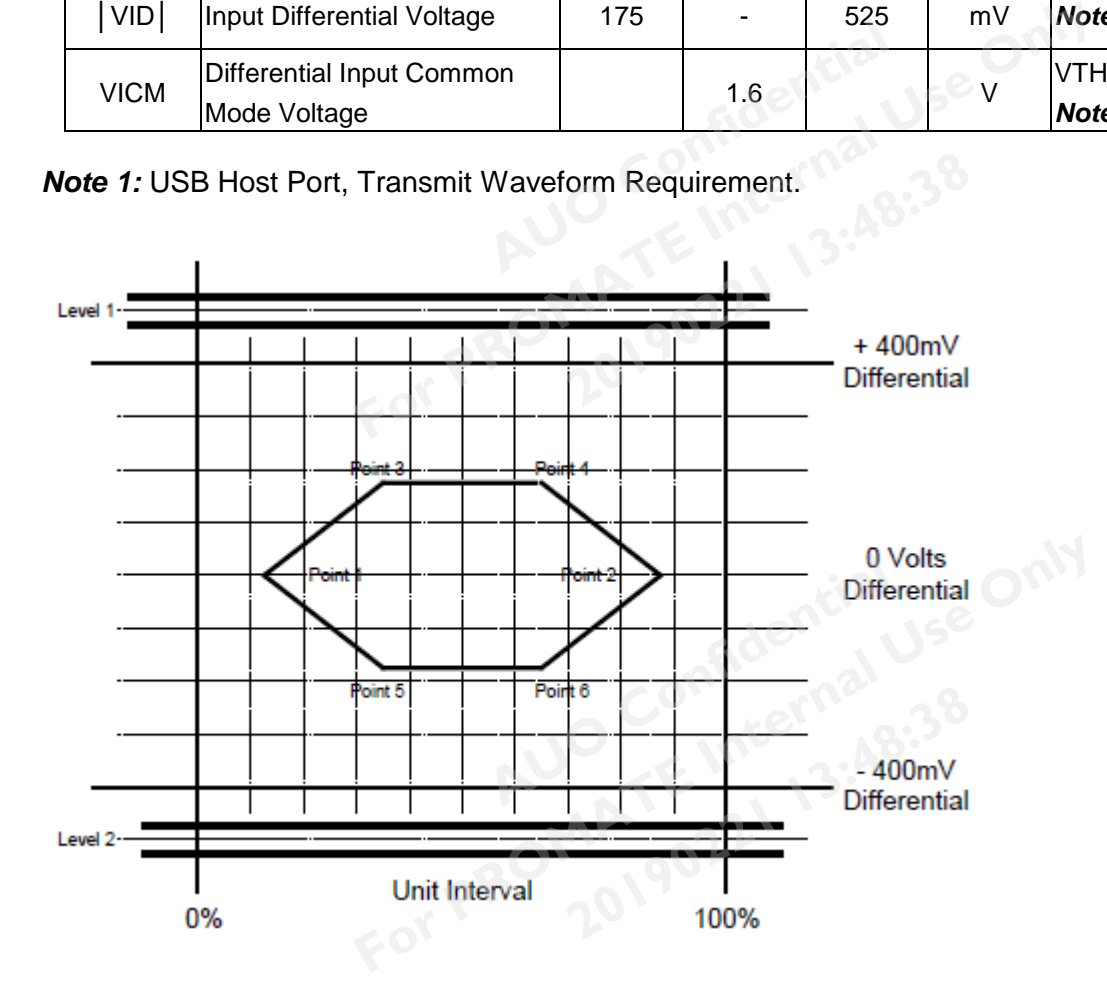

**Confidential** 

**20190221 13:48:38**

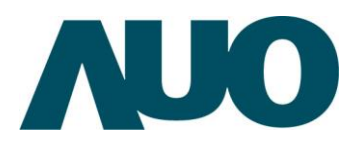

Characteristics of USB Debug Port are as follows:

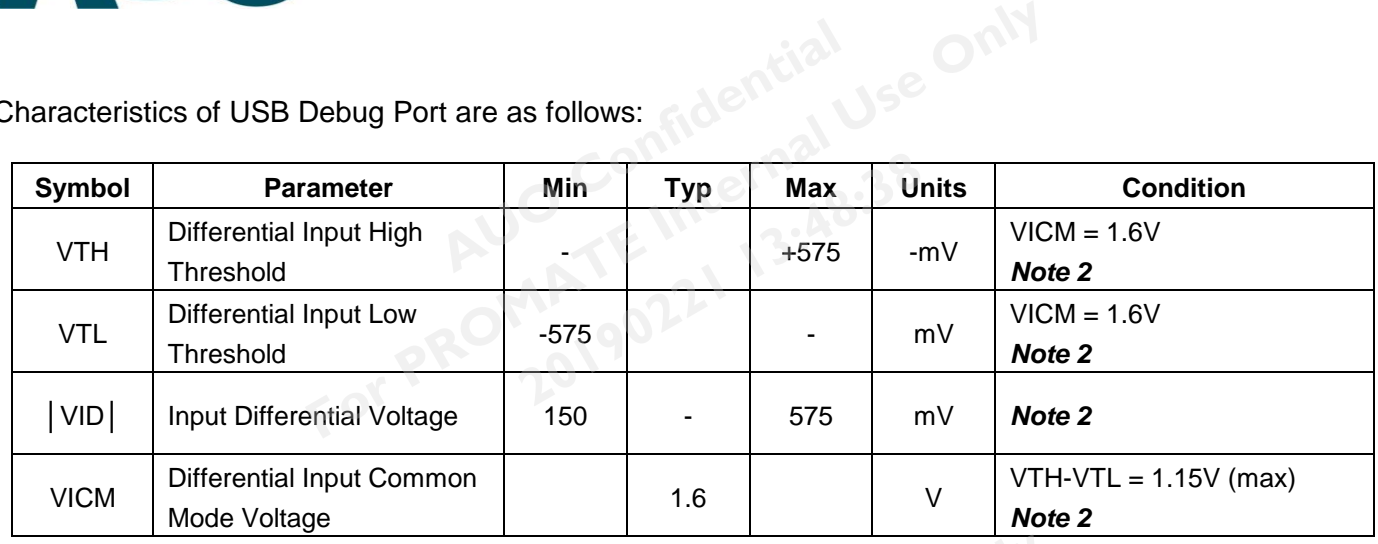

*Note 2:* USB Debug Port, Receiver Sensitivity Requirements

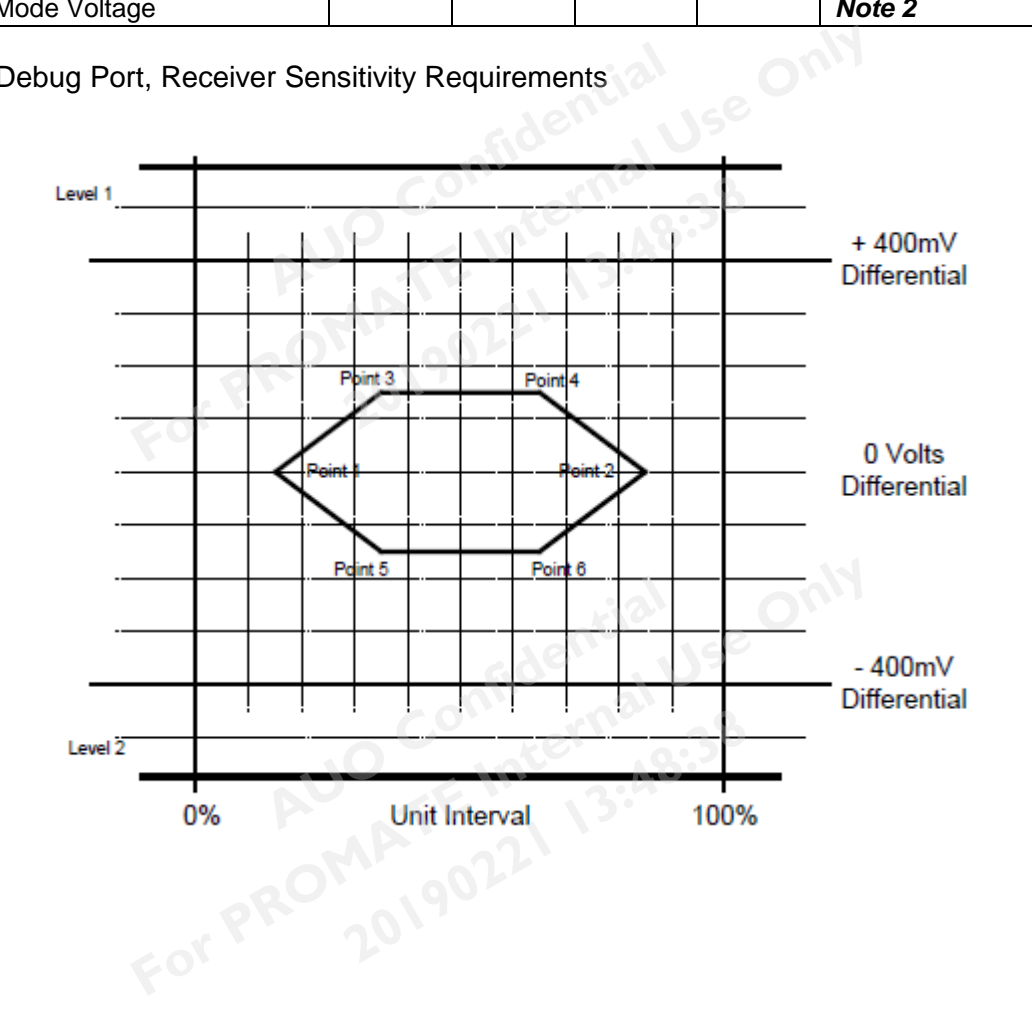

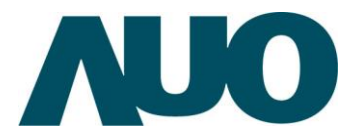

### AU OPTRONICS CORPORATION **Product Specification** G229HAF02.0

<span id="page-16-0"></span>**6 Signal Characteristic**

### <span id="page-16-1"></span>**6.1 Pixel Format Image**

Following figure shows the relationship between input signal and LCD pixel format.

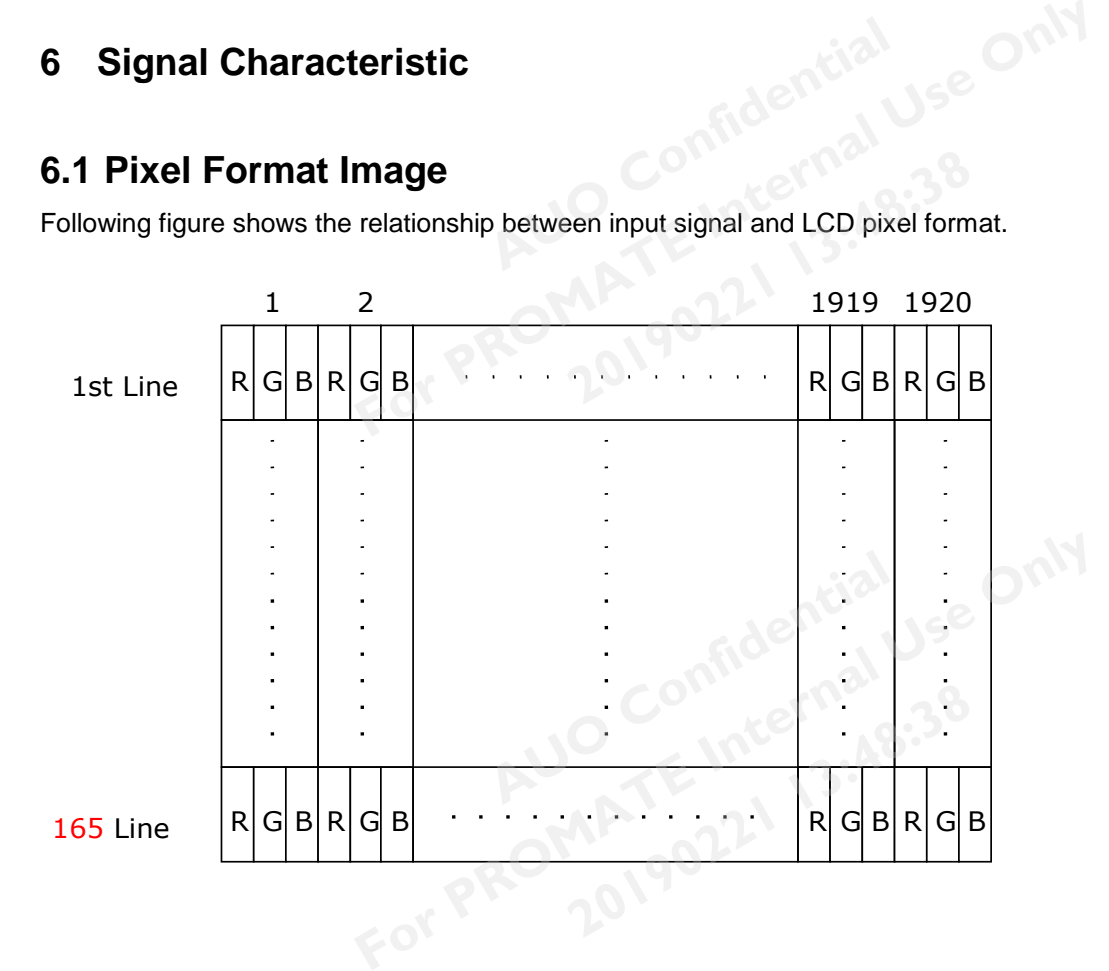

G229HAF02.0 rev.0.1 17/30

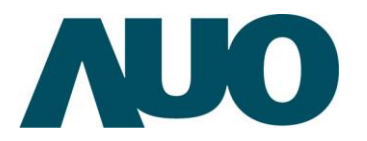

AU OPTRONICS CORPORATION

### <span id="page-17-0"></span>**6.2 Signal Description- USB pin define**

The module using one USB Host Port and one USB Debug Port , The Host USB Port support both Micro A and Micro B Connector. **AUDIT SET ALCORER SET ALCORER SET ALCORER SET ALCORER SET ALCORER SET ALCORER SET ALCORER SET ALCORER SET ALCORER SET ALCORER SET ALCORER SET ALCORER SET ALCORER SET ALCORER SET ALCORER SET ALCORER SET ALCORER SET ALCORER Form ISS ALT STATE IN THE PROMATE ISSUE OF STATE IN THE FORT PORT STATE INCREDIT PORT STATE INCREDIT PORT STATE INCREDIT PORT STATE ISSUES CONSTAND IN THE PORT PORT STATE ISSUES CONSTAND IN THE PORT OF STATE ISSUES CONSTA** 

Pin definitions of USB HOST Port are as follows:

### 6.2.1 Signal Description- USB HOST Port

Pin definitions of USB HOST Port are as follows:

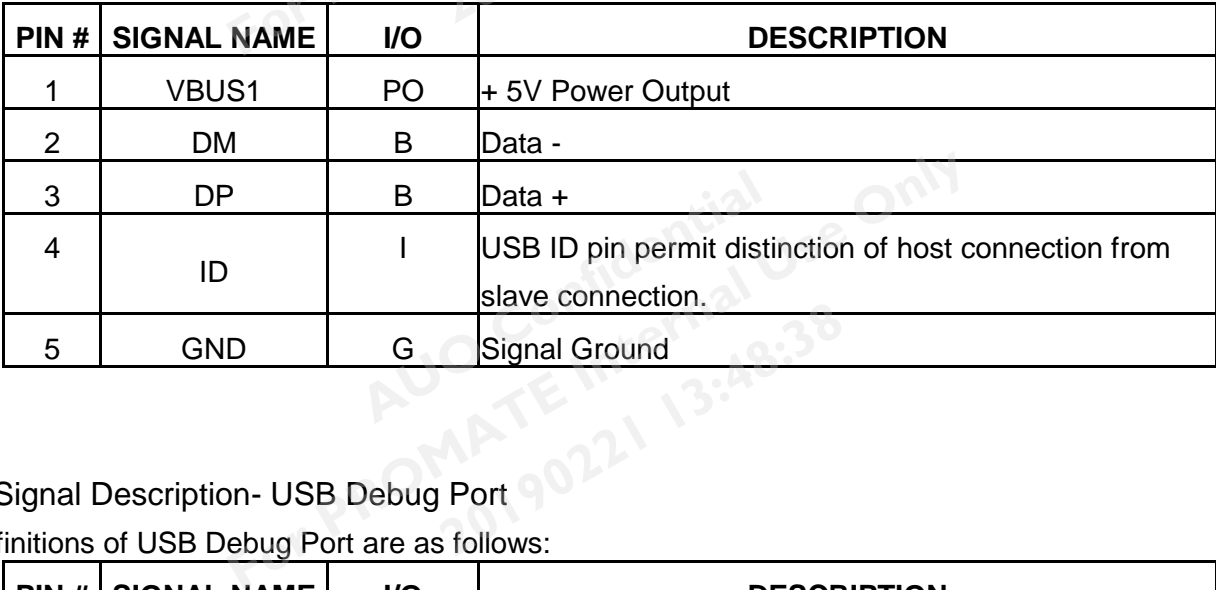

### 6.2.2 Signal Description- USB Debug Port

Pin definitions of USB Debug Port are as follows:

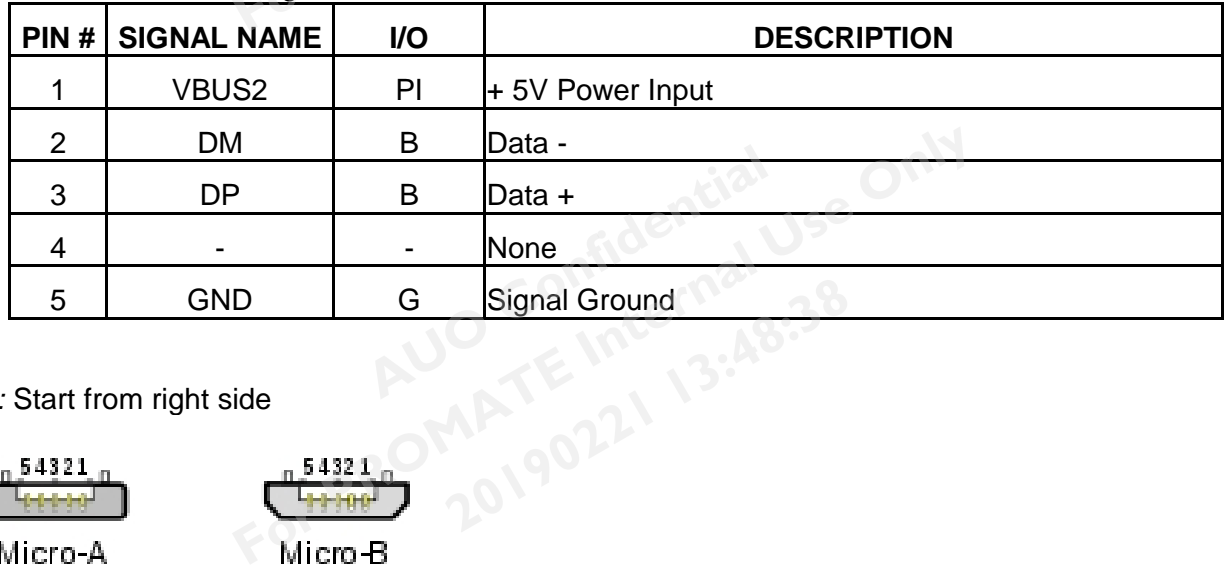

#### *Note1:* Start from right side

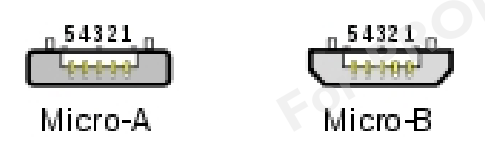

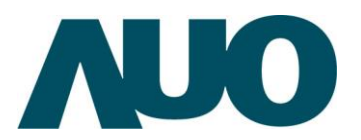

### <span id="page-18-0"></span>**6.3 LCM Timing Characteristics**

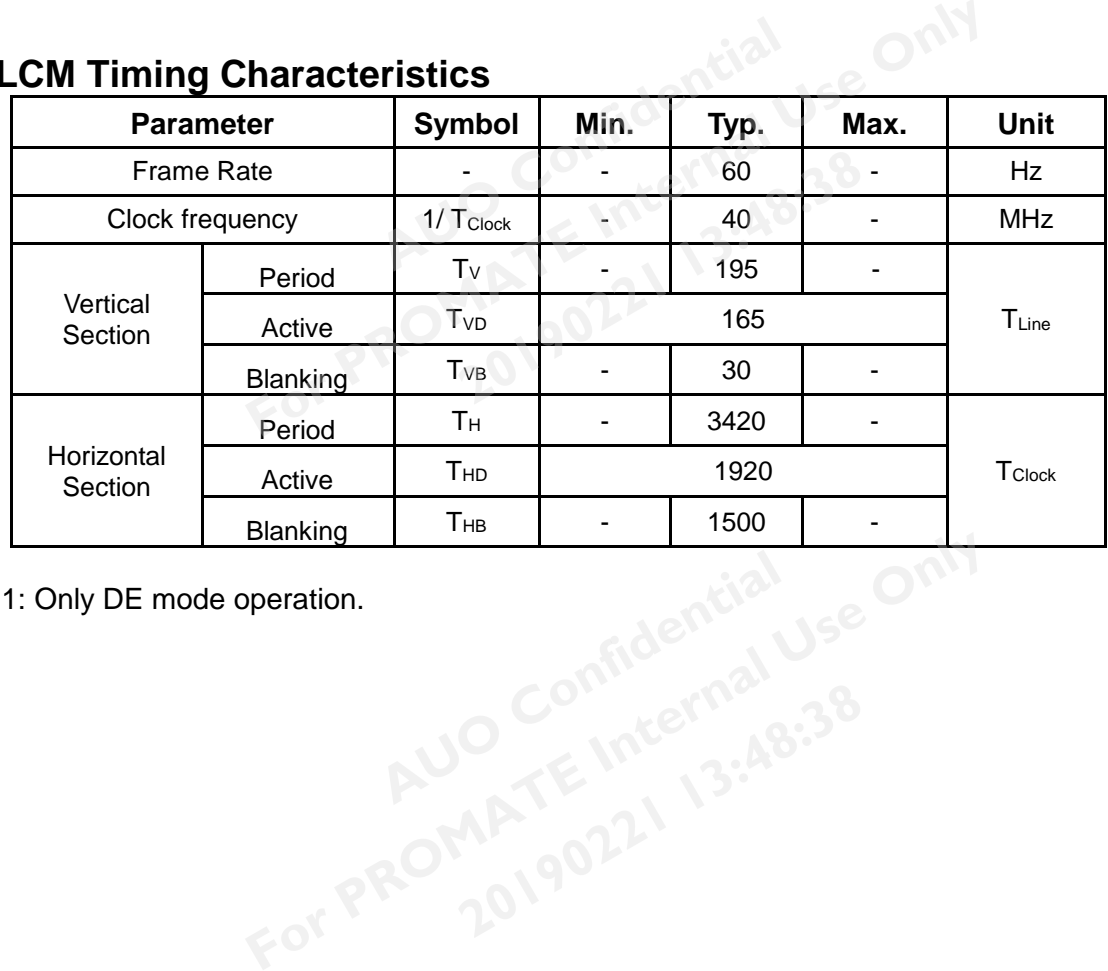

Note 1: Only DE mode operation.

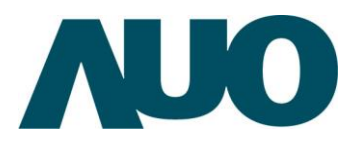

AU OPTRONICS CORPORATION

### <span id="page-19-0"></span>**6.4 LCM Timing diagram**

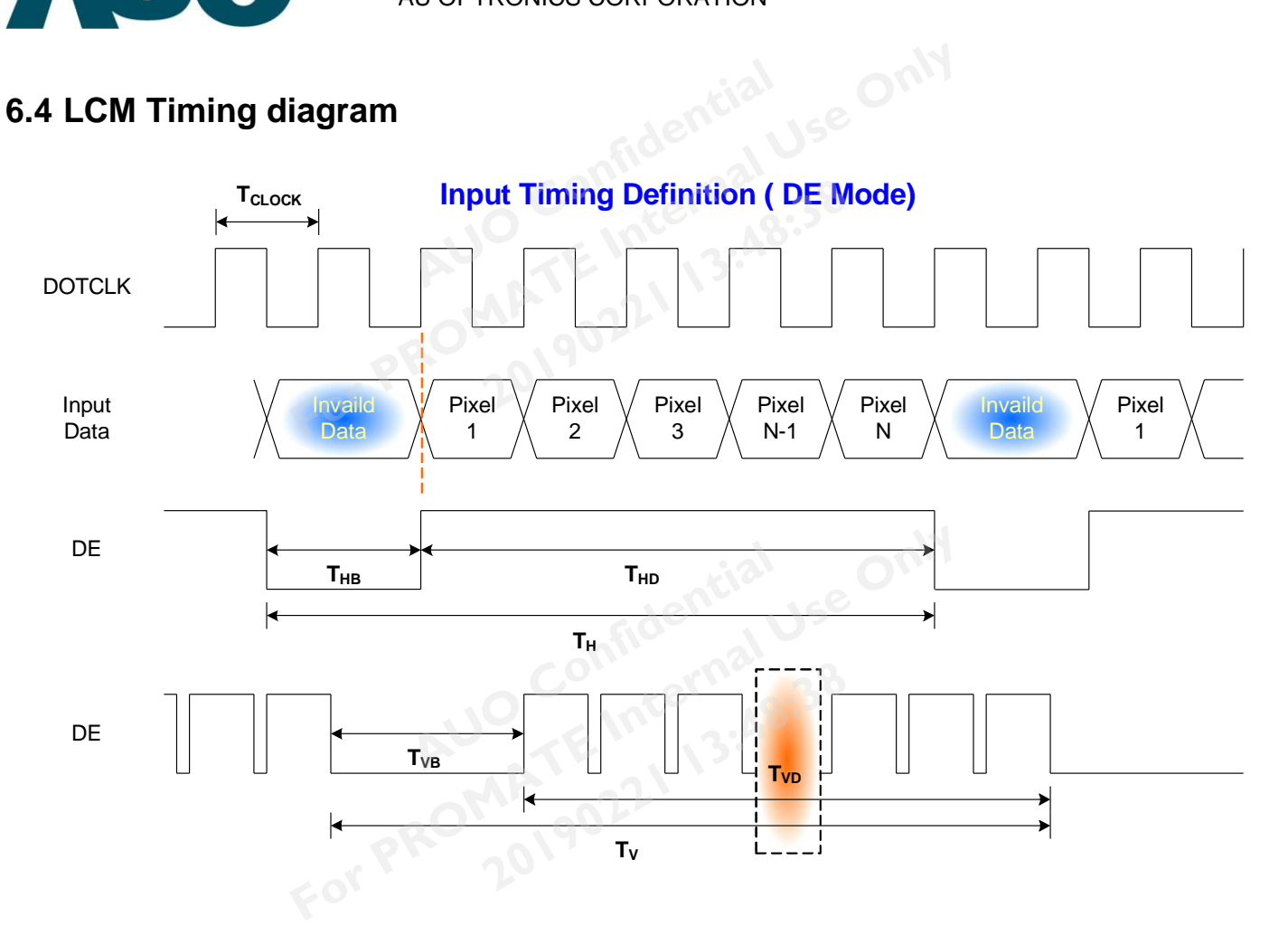

### <span id="page-19-1"></span>**6.5 Wireless LAN**

IEEE 802.11 b/g/n compatible WLAN

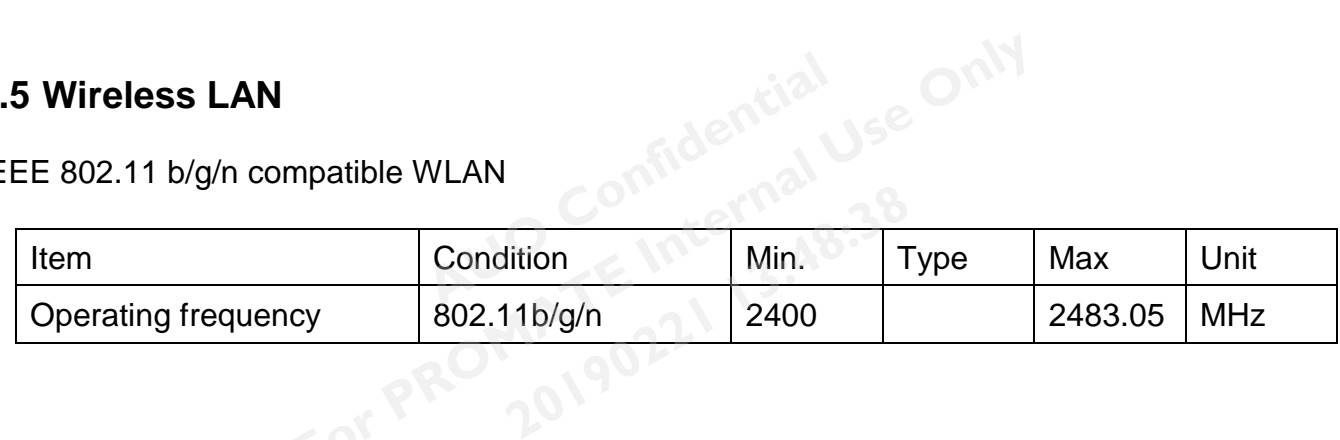

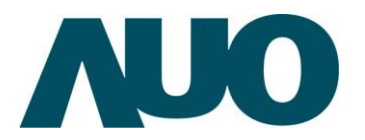

AU OPTRONICS CORPORATION

### <span id="page-20-0"></span>**7 Connector & Pin Assignment**

Physical interface is described as for the connector on module. These connectors are capable of accommodating the following signals and will be following components. **For Property AUTOM SET ON AUTOMOBIA CONFIDENCIAL**<br>
Strategy and will be following components.<br> **For PROMATE INTERNATE IN AUTOMOBIA CONFIDENCIAL PROPERTY Interface card**<br> **FOR PROPERTY PROPERTY Interface card** 

### <span id="page-20-1"></span>**7.1 Micro USB**

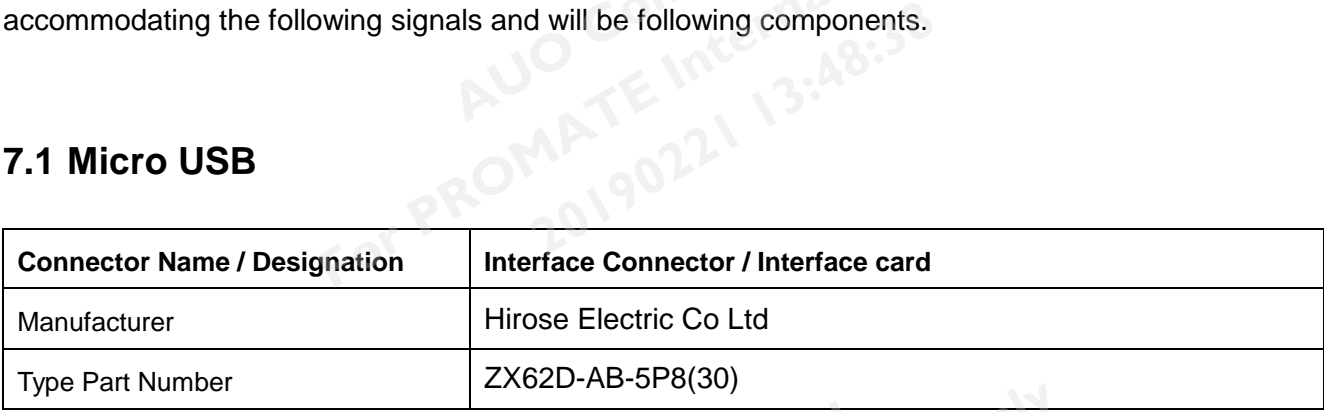

### Fin Assignment  $\mathbb{R}^3$

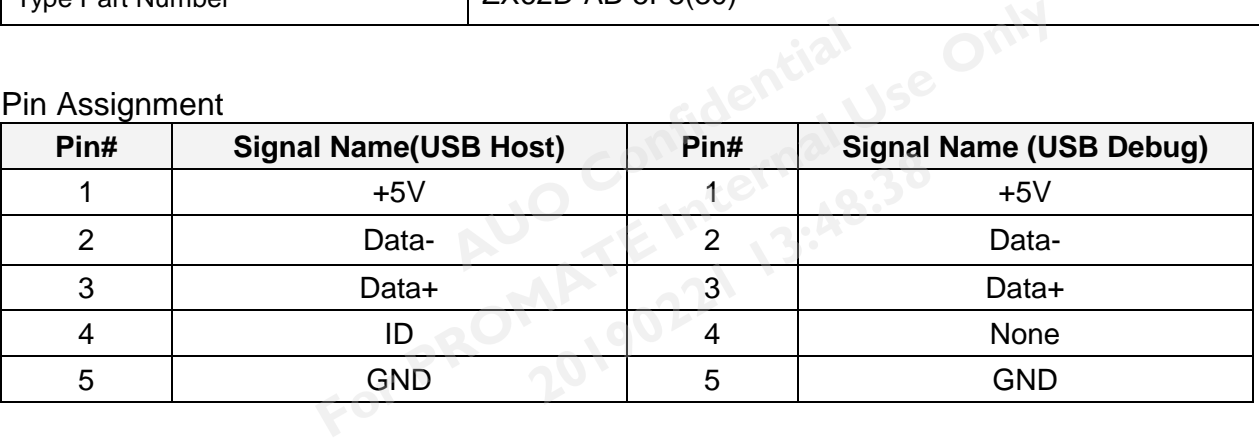

G229HAF02.0 rev.0.1 111111111111111111111121/30

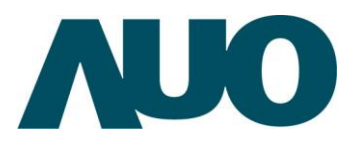

AU OPTRONICS CORPORATION

### <span id="page-21-0"></span>**7.2 Micro HDMI Connector**

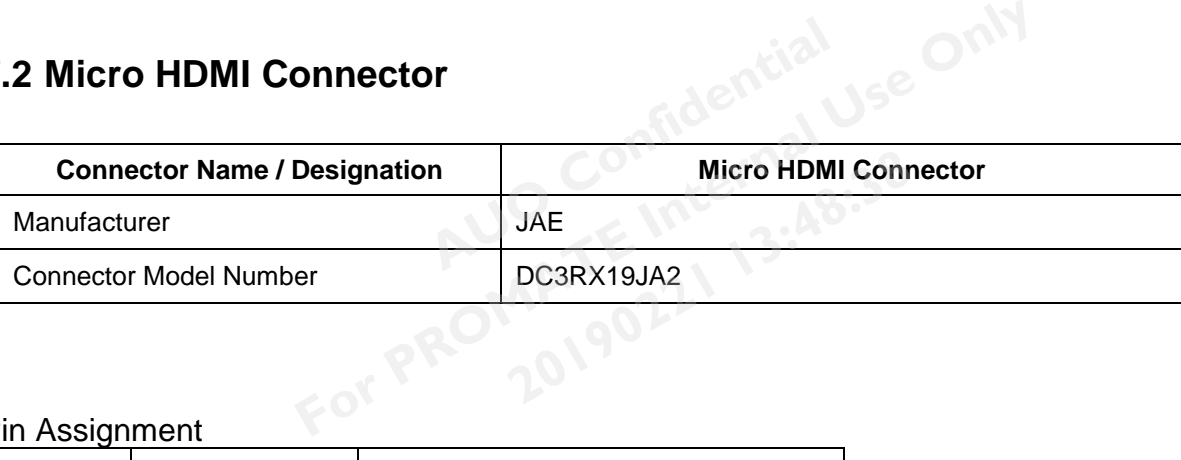

#### Pin Assignment

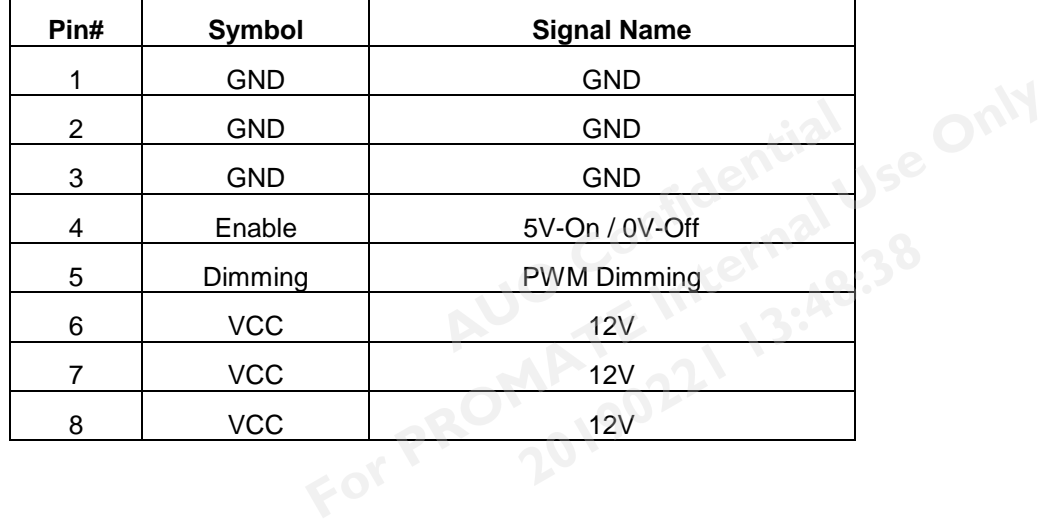

G229HAF02.0 rev.0.1 111111111111111111122/30

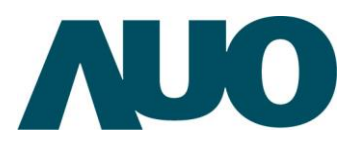

AU OPTRONICS CORPORATION

### <span id="page-22-0"></span>**7.3 Type C Connector**

#### Power Input

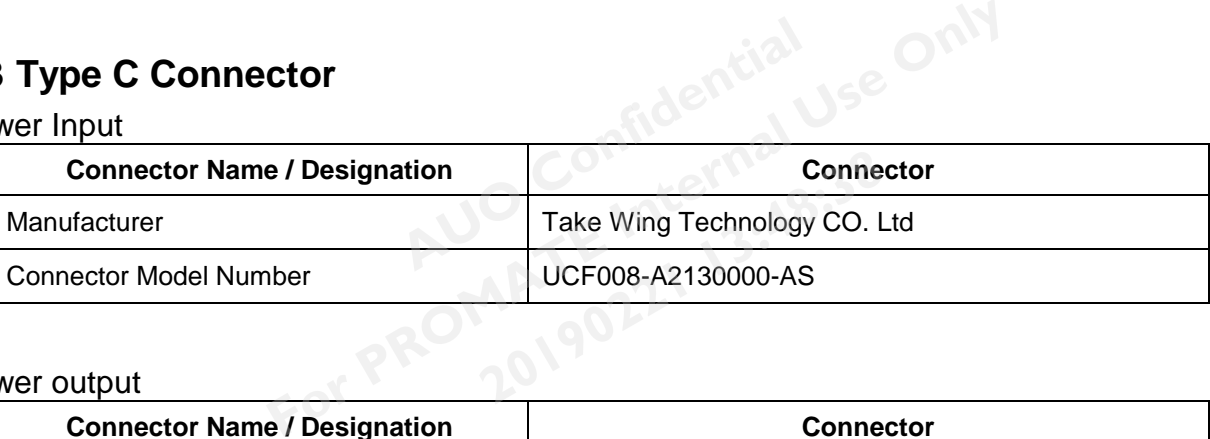

#### Power output

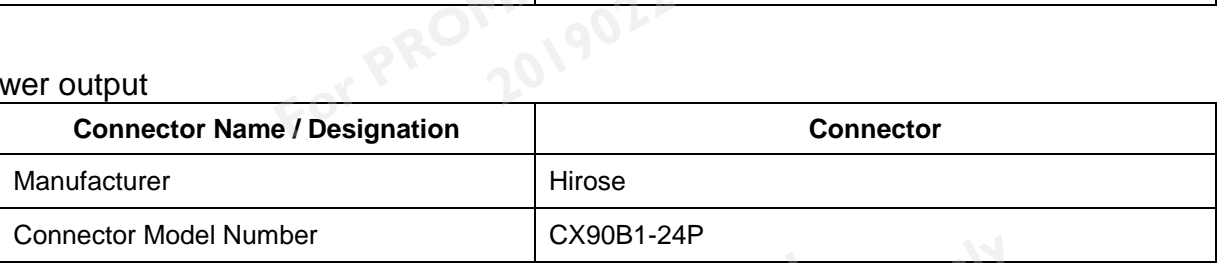

#### Pin Assignment

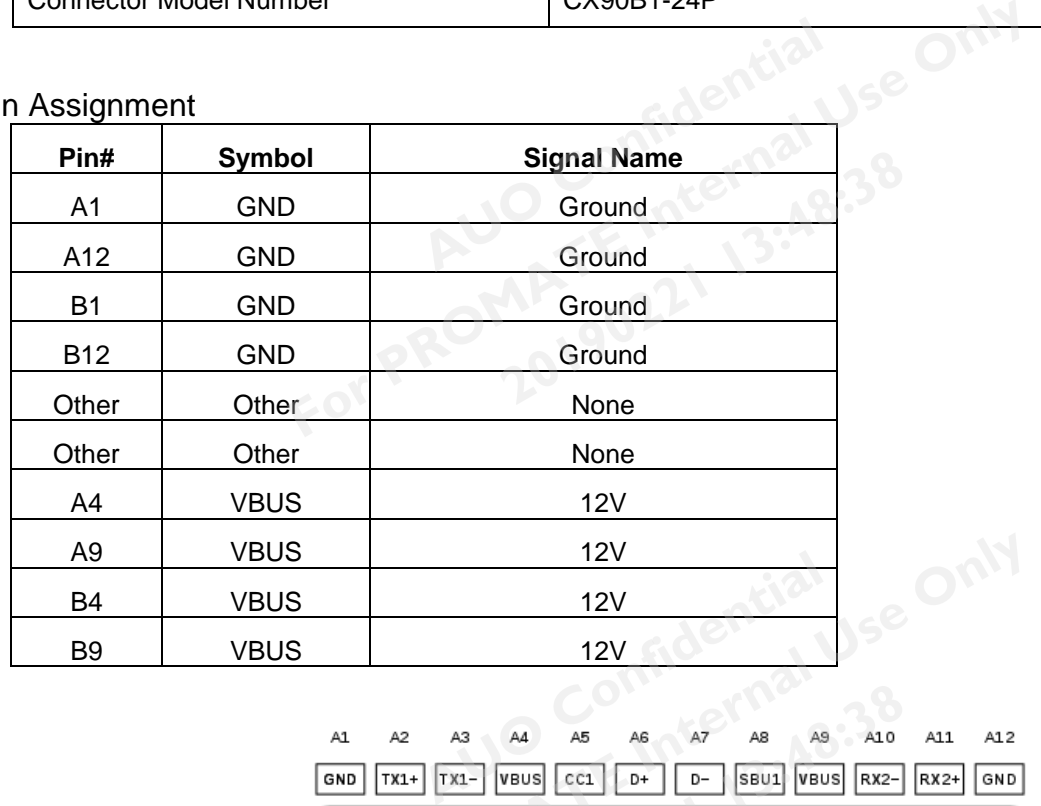

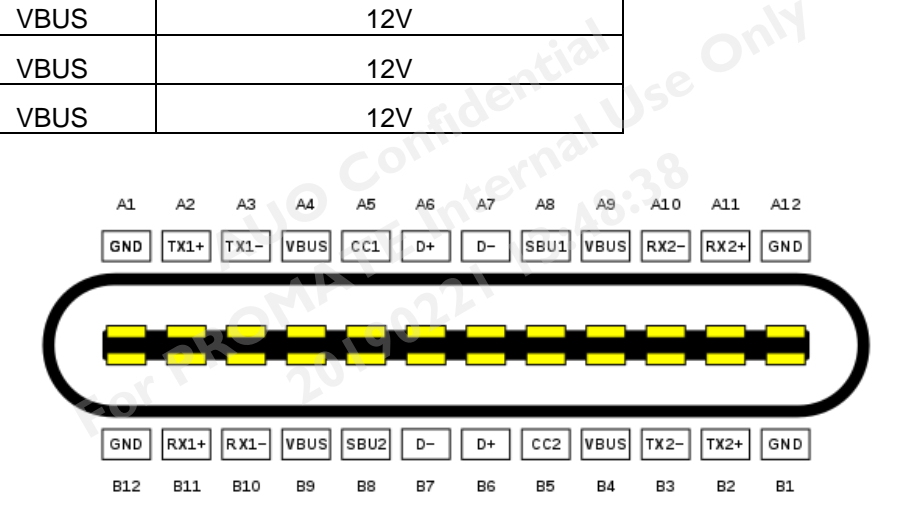

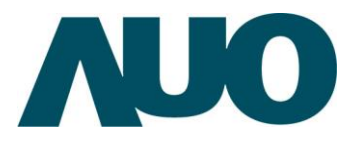

### <span id="page-23-0"></span>**7.4 Ethernet RJ45**

 The Ethernet function is provide by micro USB to RJ45 dongle device, may be need an APK driver to active RJ45 function. **AUDIENCES**<br>
For PROMATE Internal Use of Property<br>
For PROMATE Internal Use Only 190221

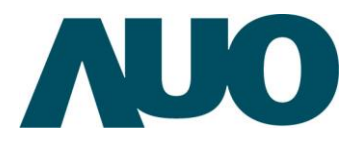

AU OPTRONICS CORPORATION

### <span id="page-24-0"></span>**8 Reliability Test Criteria**

Environment test conditions are listed as following table.

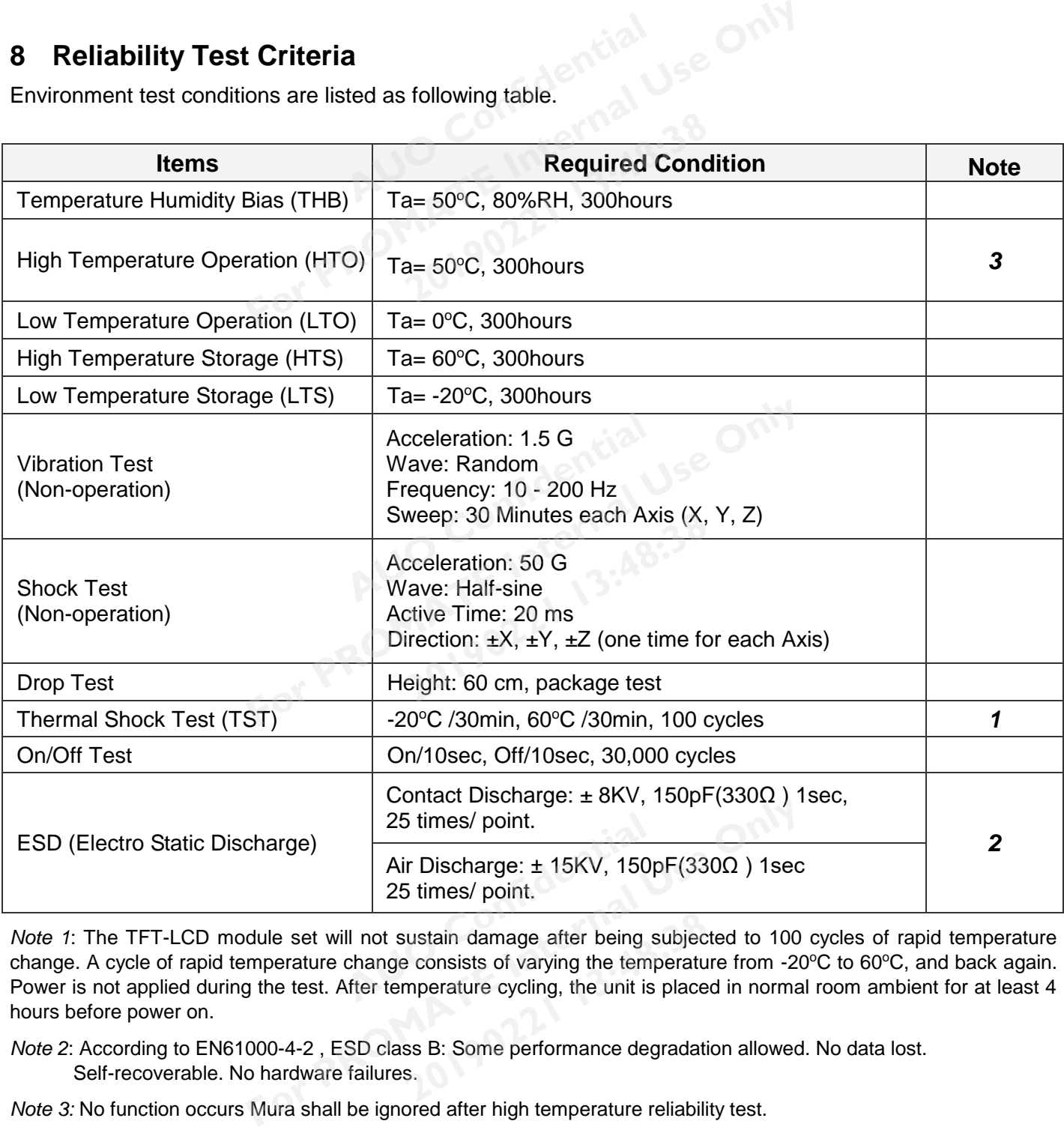

*Note 1*: The TFT-LCD module set will not sustain damage after being subjected to 100 cycles of rapid temperature change. A cycle of rapid temperature change consists of varying the temperature from -20°C to 60°C, and back again. Power is not applied during the test. After temperature cycling, the unit is placed in normal room ambient for at least 4 hours before power on. **2013**<br> **2013**<br> **2013**<br> **2013**<br> **2013**<br> **2013**<br> **2013**<br> **2013**<br> **2013**<br> **2013**<br> **2013**<br> **2013** 

*Note 2*: According to EN61000-4-2 , ESD class B: Some performance degradation allowed. No data lost. Self-recoverable. No hardware failures.

*Note 3:* No function occurs Mura shall be ignored after high temperature reliability test.

G229HAF02.0 rev.0.1 11111111111111125/30

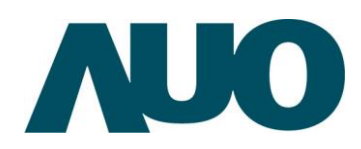

**9 Mechanical Characteristics**

### <span id="page-25-1"></span><span id="page-25-0"></span>**9.1 Monitor Outline Dimension**

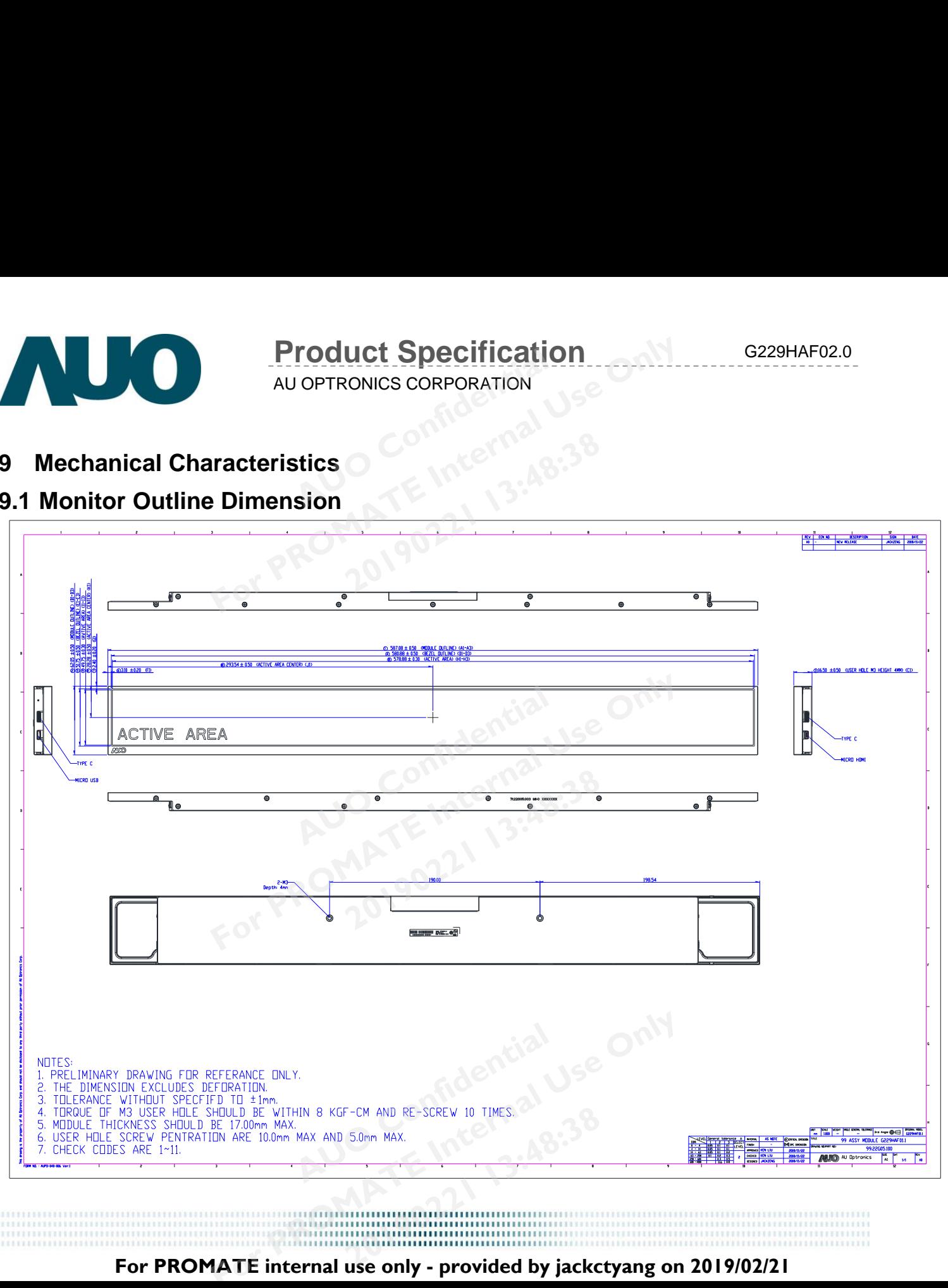

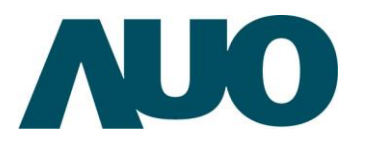

AU OPTRONICS CORPORATION

<span id="page-26-0"></span>**10 Label and Packaging**

### <span id="page-26-1"></span>**10.1 Shipping Label**

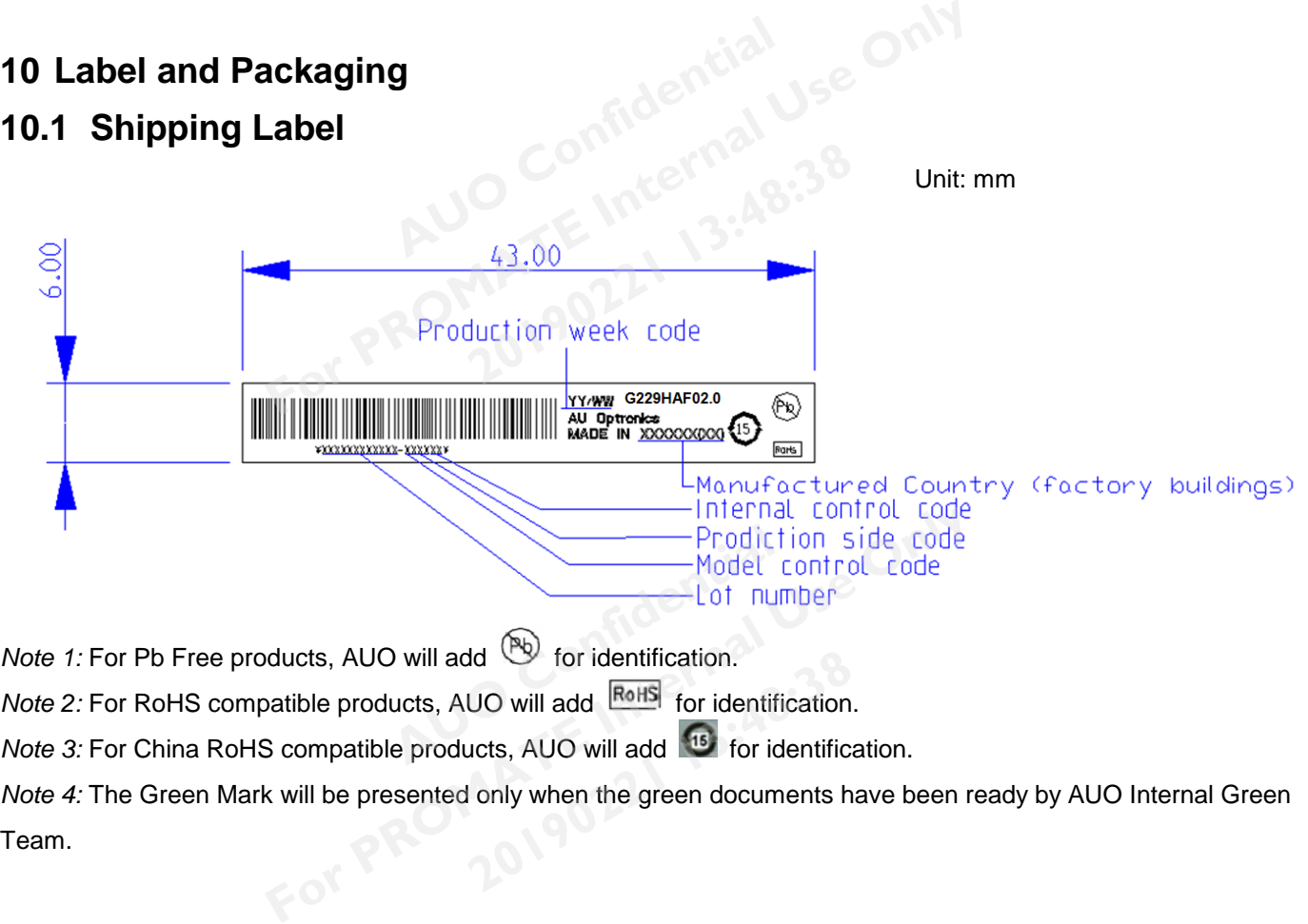

*Note 1:* For Pb Free products, AUO will add **W** for identification.

*Note 2:* For RoHS compatible products, AUO will add **RoHS** for identification.

*Note 4:* The Green Mark will be presented only when the green documents have been ready by AUO Internal Green Team. **2019** 13:49 for identification.<br> **2019** will add **EGIS** for identification.<br> **2020** will add **EGIS** for identification.<br> **2020** only when the green documents has

> G229HAF02.0 rev.0.1 27/30

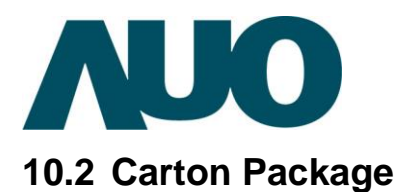

AU OPTRONICS CORPORATION

- <span id="page-27-0"></span>**EXAMPLE INTERNAL PROPERTY ON ALL PROPERTY OF ALL PROPERTY OF A PROPERTY OF A PART OF PROPERTY OF A PROPERTY OF A PART OF PROPERTY OF A PROPERTY OF A PART OF PROPERTY OF A PART OF PROPERTY OF A PART OF PROPERTY OF A PART O 2. Panel into the electro**<br> **2. Panel into the electro**<br> **2. Panel into the electro**
- 1. Put a protective film on the panel and fix it with masking tape
- 2. Panel into the electrostatic bag and Fold the remaining electrostatic bag back

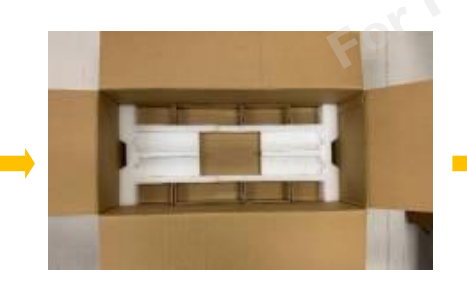

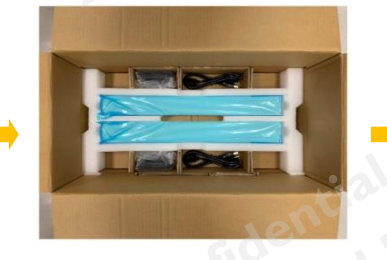

3. Put first layer of EPE 4. Put panel in the middle of EPE, Visible area facing up,and accessories put into the side groove. **AUDE CONFIDENTIAL AND AUTHORITY OF AUTHORITY AND AUTHORITY AND AUTHORITY AND AUTHORITY AND AUTHORITY AUTHORITY AND AUTHORITY AND AUTHORITY AND AUTHORITY AND AUTHORITY AND AUTHORITY AND AUTHORITY AND AUTHORITY AND AUTHORIT** 

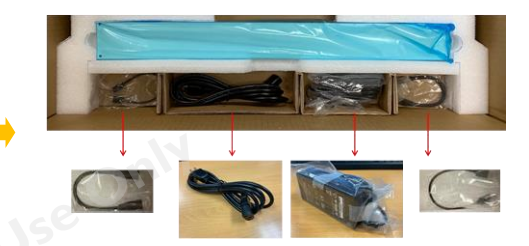

4-1. Accessory placement method

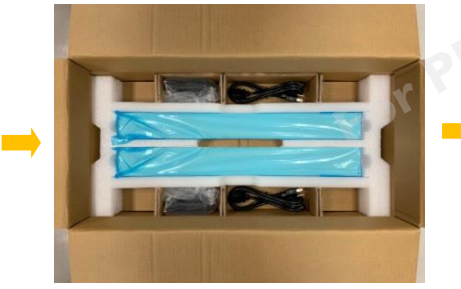

5. Finish the first layer and put it in the second layer

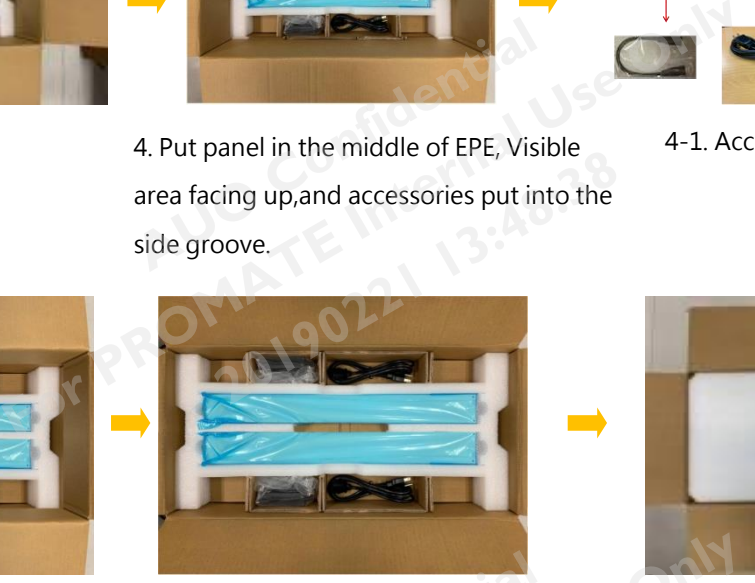

6. Finish the second layer and put it in the third layer. AUDIT CONFIDENTIAL 20190221 13:48:38

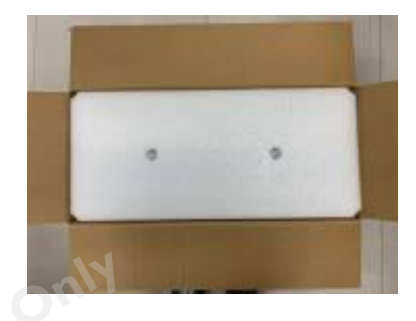

7. Cover with EPE cushion.

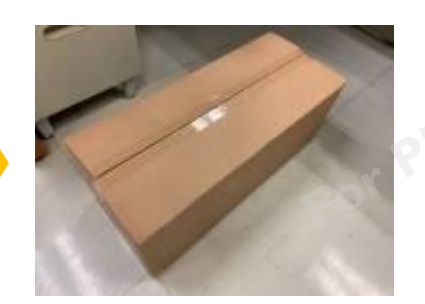

8. Sealing the carton with packing tape

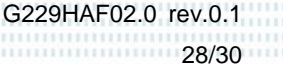

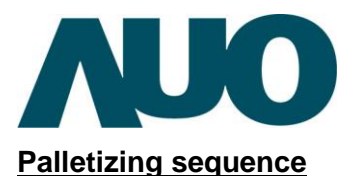

AU OPTRONICS CORPORATION

The operation of taking shape and related information of full carton: Max capacity: 6 monitors per carton Max weight: 9~10kg per carton (TBD) Outside dimension of carton: 730mm(L)\* 336mm(W)\* 289mm(H) Pallet size: 1060mm \* 760 mm \* 132mm related information of full carton:<br> **AUCO**<br> **AUCO**<br> **AUCO**<br> **AUCO**<br> **AUCO**<br> **AUCO**<br> **AUCO**<br> **AUCO**<br> **AUCO**<br> **AUCO**<br> **AUCO**<br> **AUCO**<br> **AUCO**<br> **AUCO**<br> **AUCO**<br> **AUCO AI** Use Only

#### **Box stacked**

Module by air: (1 \*3) \*4 layers, one pallet put 12 boxes, total 72 pcs monitors Outside dimension of carton: 730mm(L)\* 336mm(W)\* 289mm(H)<br>
Pallet size: 1060mm \* 760 mm \* 132mm<br> **Box stacked**<br>
Module by air: (1 \*3) \*4 layers + one pallet put 12 boxes + total 72 pcs monitors<br>
Module by sea: One pallet ( Module by sea\_ HQ :(1 \*3) \*4 layers + One pallet (1 \*3) \*3 layers Total 126 pcs monitors

### <span id="page-28-0"></span>**10.3 Shipping Package of Palletizing Sequence**

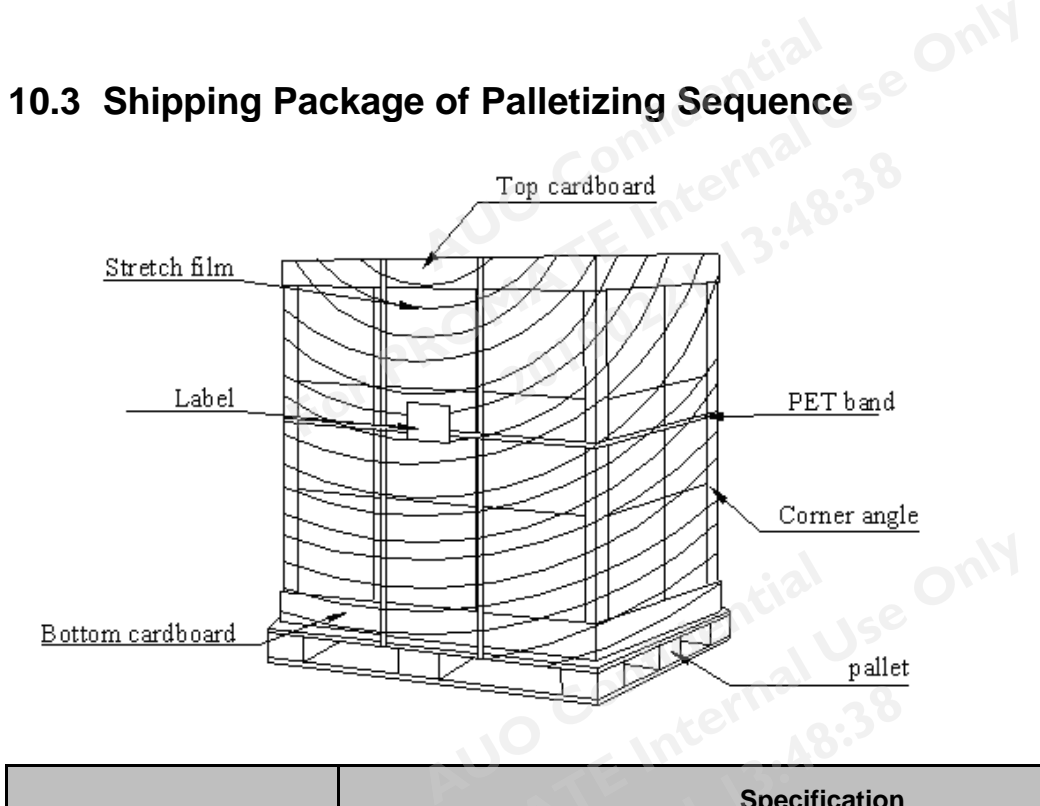

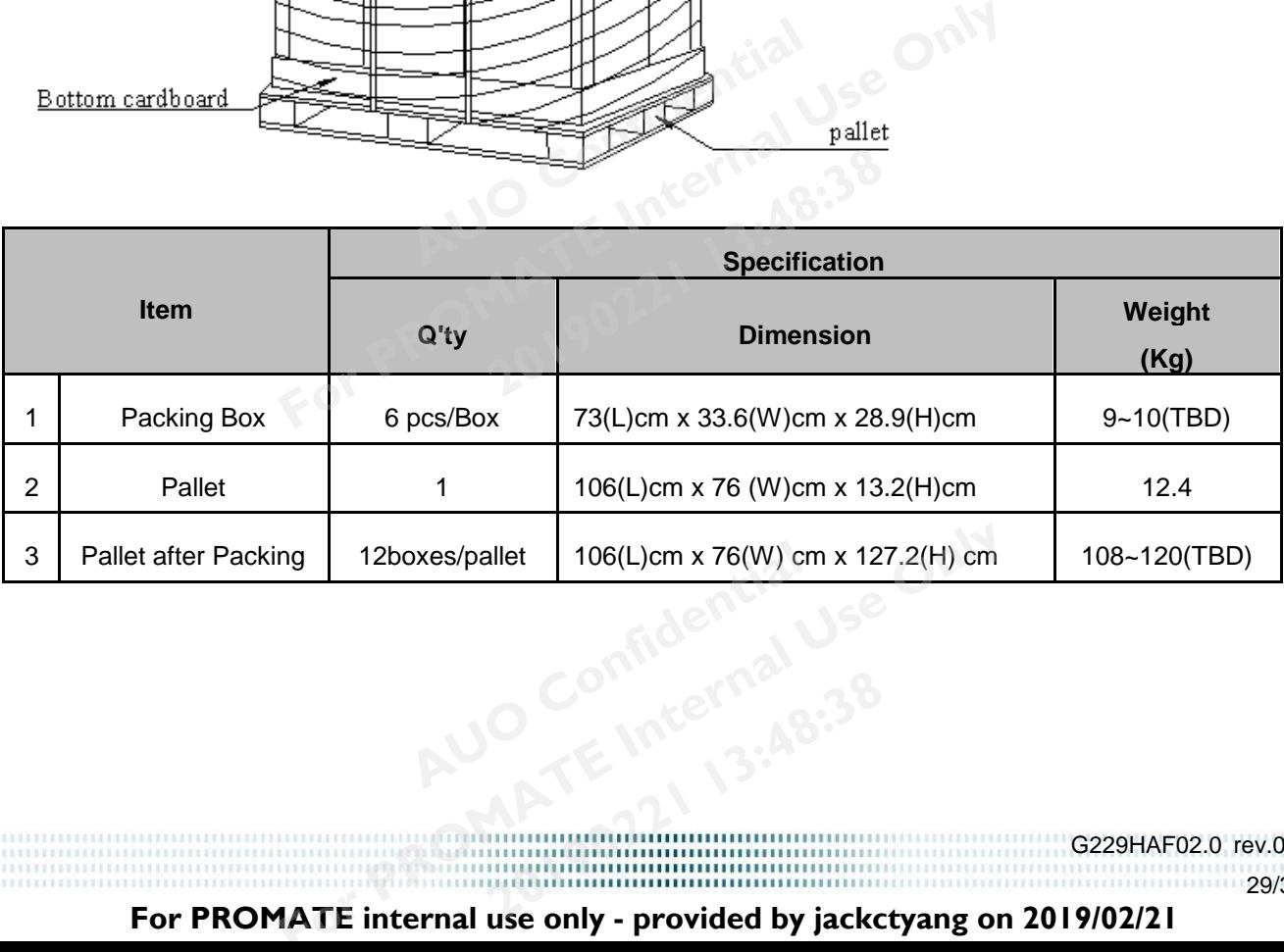

29/30 **For PROMATE internal use only - provided by jackctyang on 2019/02/21 2019 Linternal 3:48:38** 

G229HAF02.0 rev.0.1

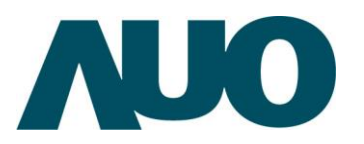

### AU OPTRONICS CORPORATION **Product Specification** G229HAF02.0

### <span id="page-29-0"></span>**11 Safety**

### **11.1 Sharp Edge Requirements**

<span id="page-29-1"></span>There will be no sharp edges or comers on the display assembly that could cause injury. **AUDITER ACTS**<br>AUDITER APPENDIX AND THE RESERVE AND RESERVED ASSEMBLY ASSEMBLY AND RESERVED AT A RESERVED ASSEMBLY ASSEMBLY A REPORT OF THE RESERVED OF THE RESERVED OF THE RESERVED OF THE RESERVED OF THE RESERVED OF THE RE

### <span id="page-29-2"></span>**11.2 Materials**

#### 11.2.1 Toxicity

There will be no carcinogenic materials used anywhere in the display module. If toxic materials are used, they will be reviewed and approved by the responsible AUO toxicologist. **For Property of Property Assembly that could cause of Property Assembly that could cause of Property Assembly that could cause of Property Assembly that could cause of Property Assembly that could cause of Property Assemb 20190221 13:48:38**<br>MATE Internas:48:38<br>erials used anywhere in the display

#### 11.2.2 Flammability

All components including electrical components that do not meet the flammability grade UL94-V1 in the module will complete the flammability rating exception approval process. **AUDITE:**<br>
ALCO COMPONER IN A HOTEL IS A HOTEL IN A HOTEL IN A HOTEL IS A HOTEL IS A HOTEL IS A HOTEL IS A HOTEL IS A HOTEL IS A HOTEL IS A HOTEL IS A HOTEL IS A HOTEL IS A HOTEL IS A HOTEL IS A HOTEL IS A HOTEL IS A HOTEL For Form Including electrical components that do not meet the flammability<br>
complete the flammability rating exception approval process.<br>
uit board will be made from material rated 94-V1 or better. The a<br>
nted on the print

The printed circuit board will be made from material rated 94-V1 or better. The actual UL flammability rating will be printed on the printed circuit board.

### **11.3 Capacitors**

<span id="page-29-3"></span>If any polarized capacitors are used in the display assembly, provisions will be made to keep them from being inserted backwards.

### **11.4 National Test Lab Requirement**

<span id="page-29-4"></span>The display module will satisfy all requirements for compliance to: **AUDIES AND REQUIREMENT CONFIDENCIAL SECOND PROPERTY OF PROMATE INTERNAL PROPERTY OF PROPERTY OF PROPERTY OF PROPERTY OF PROPERTY OF PROPERTY OF PROPERTY OF PROPERTY OF PROPERTY OF PROPERTY OF PROPERTY OF PROPERTY OF PROPE** 

UL 60950-1 second edition U.S.A. Information Technology Equipment U.S.A. Information Technology<br>20190221<br>20190<sup>221</sup>

30/30

G229HAF02.0 rev.0.1